## Threads and Concurrency

key concepts: threads, concurrent execution, timesharing, context switch, interrupts, preemption

Zille Huma Kamal

David R. Cheriton School of Computer Science University of Waterloo

Spring 2022

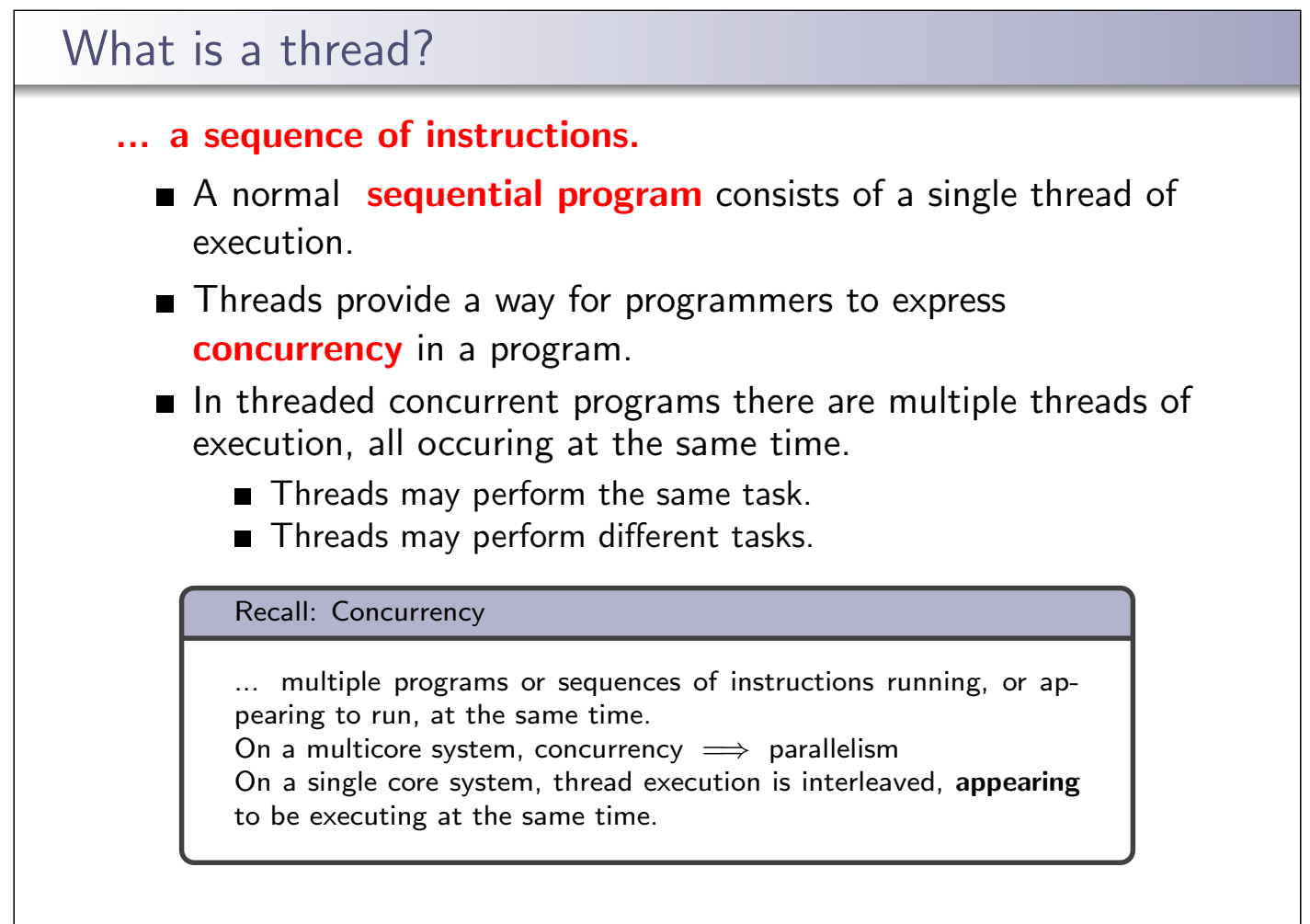

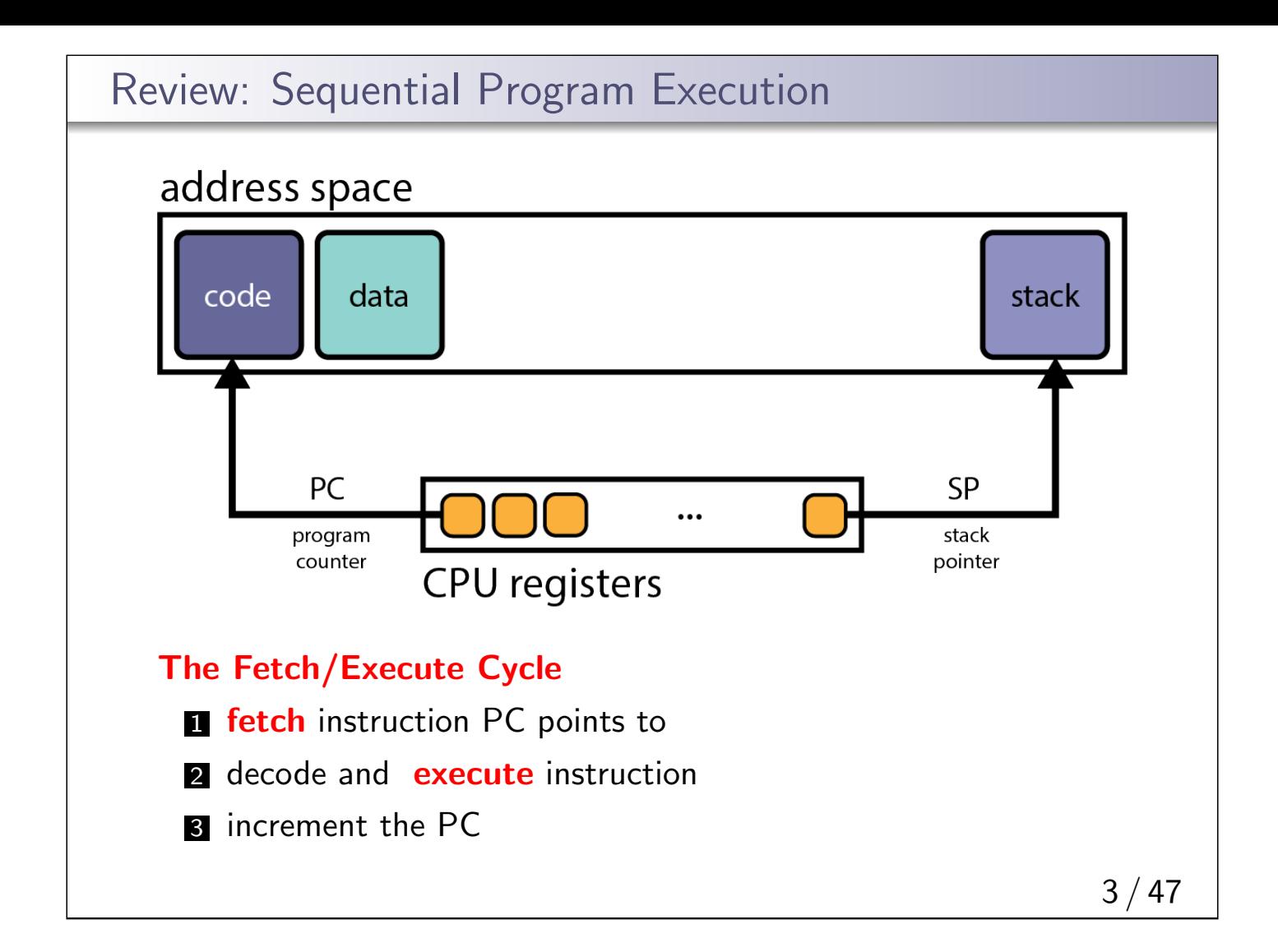

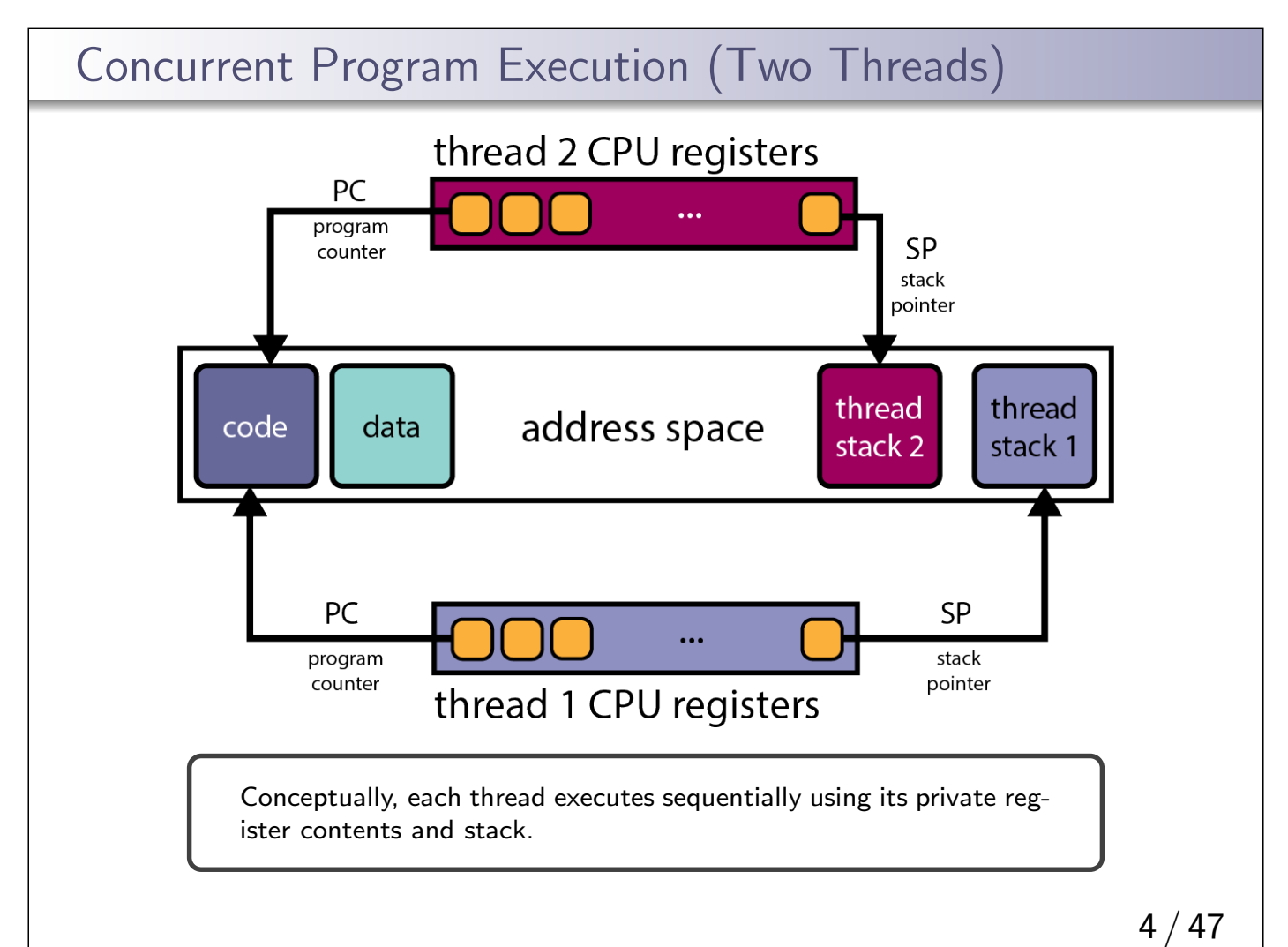

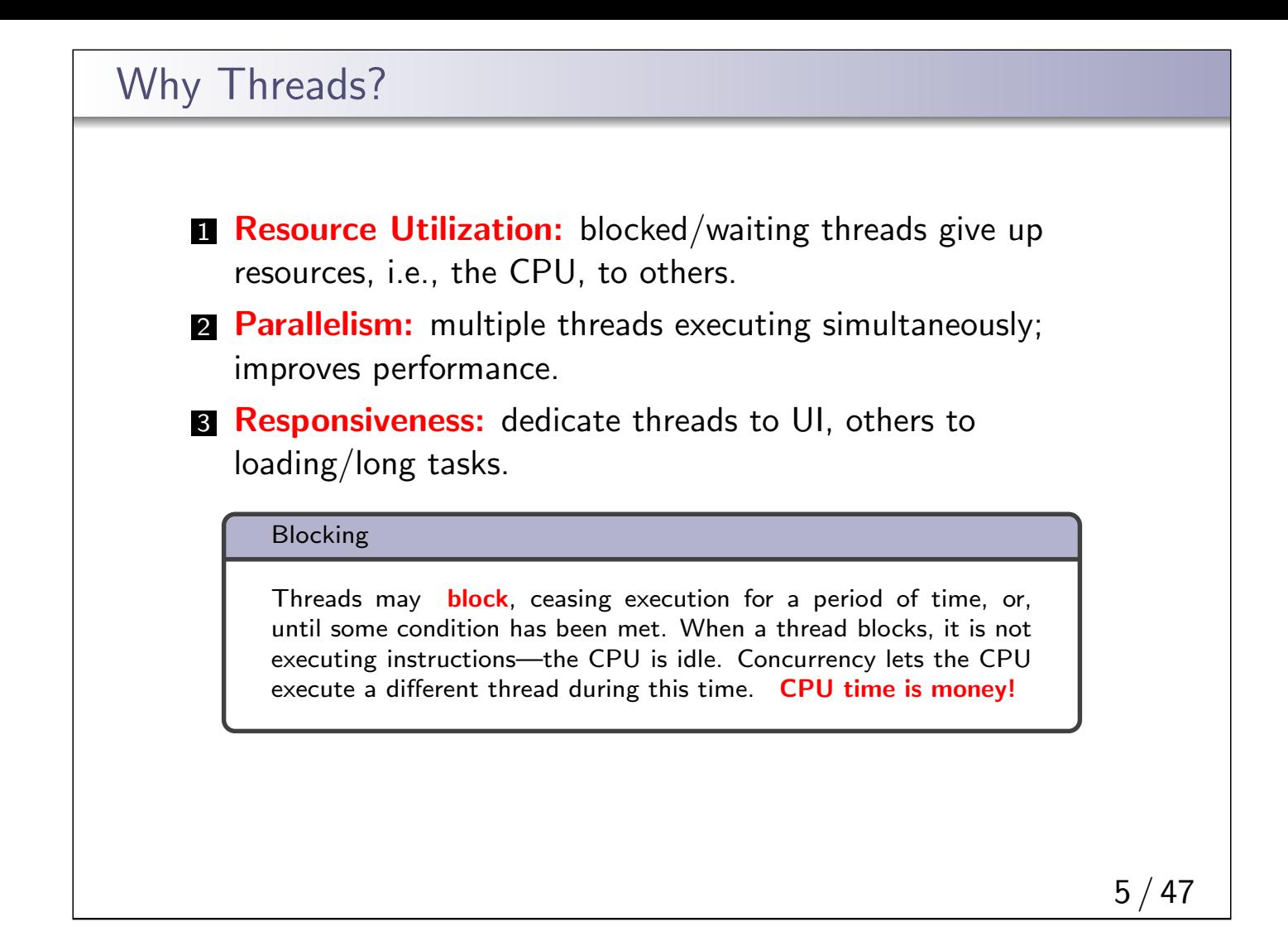

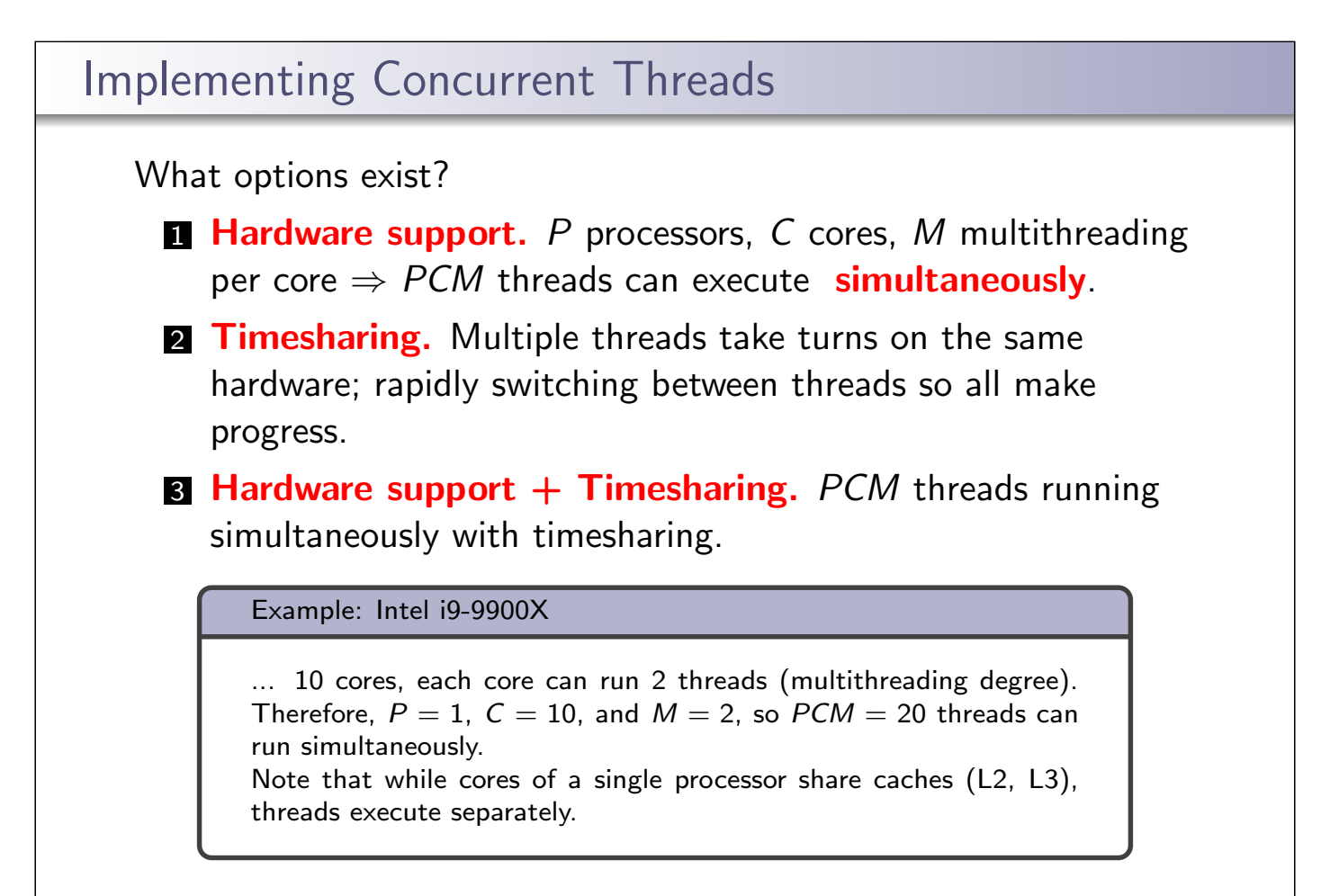

We can implement threads in the kernel through system calls, just like we create processes.

Limitations:

latency for syscall is 100s of cycles w.r.t to function call, which is a few cycles

memory requirements are similar to heavier weight processes Alternatively, implement user-level threads in user-level library. One kernel thread per process. Limitations:

■ cannot take advantage of multiple cores

Consider the n:m threading model, where we have n user threads and m kernel threads

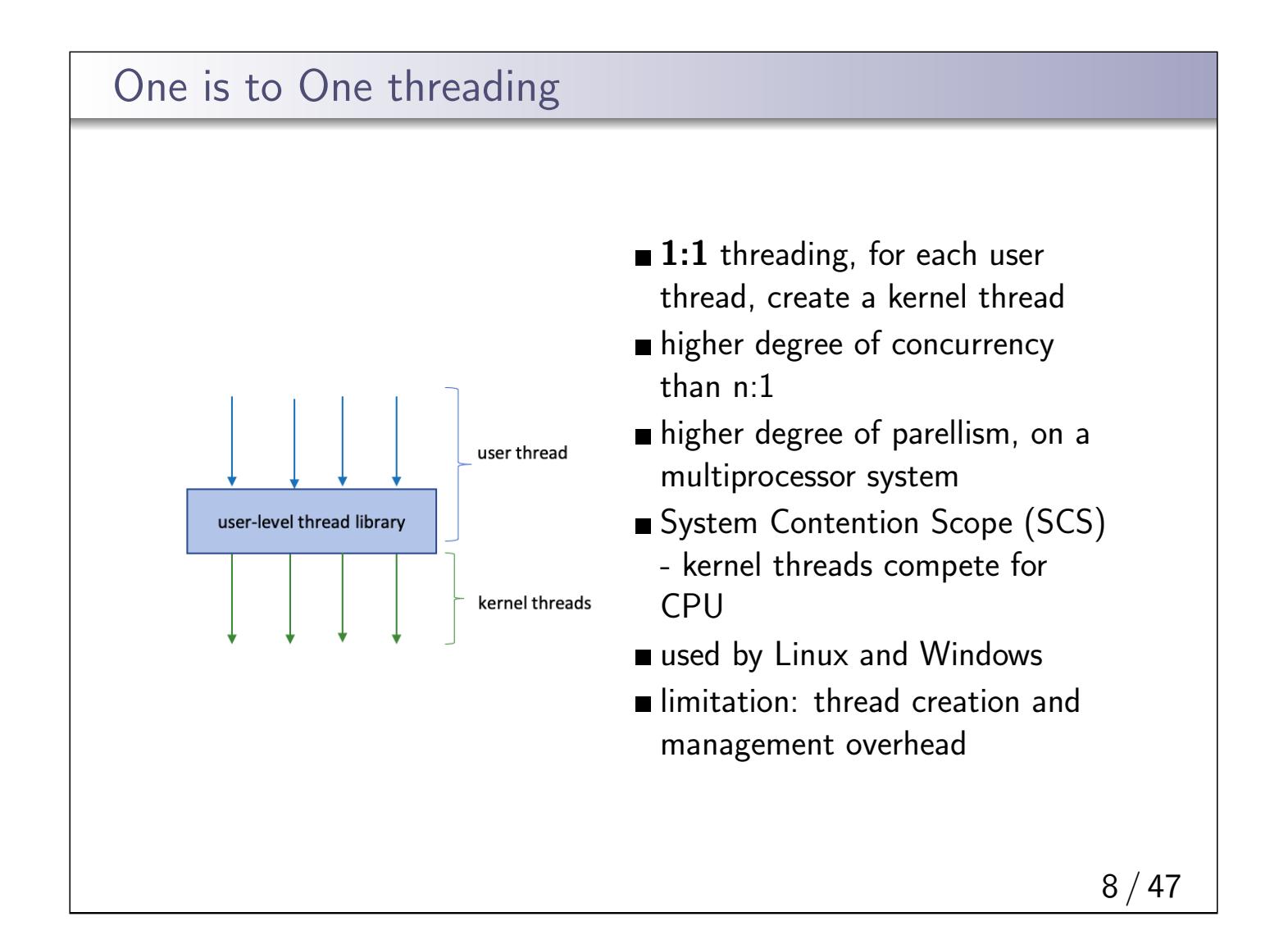

## Many is to One threading

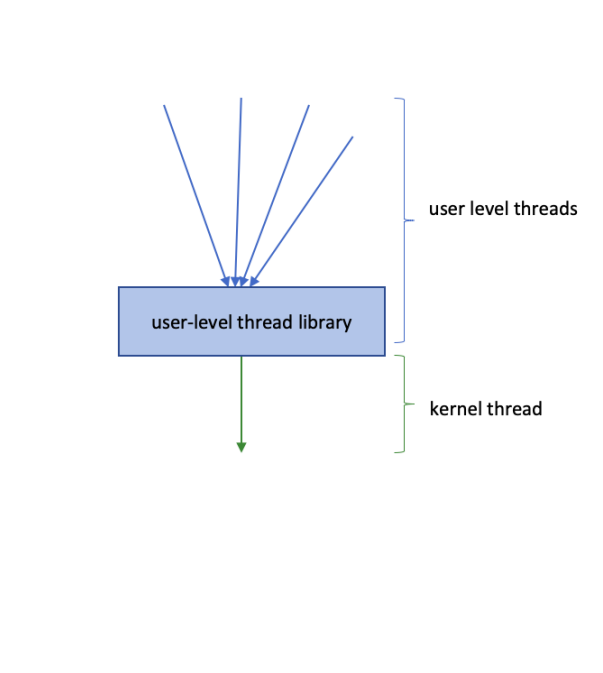

#### $\blacksquare$  n > m and m = 1 many is to one

- $\blacksquare$  n user level threads, only m=1 kernel level thread
- **blocking system call by a thread,** blocks entire process
- Green threads thread API for Solaris and early Java
- Process Content Scope threads in the process compete for scheduling
- limitation: cannot leverage parallelism of multicore systems

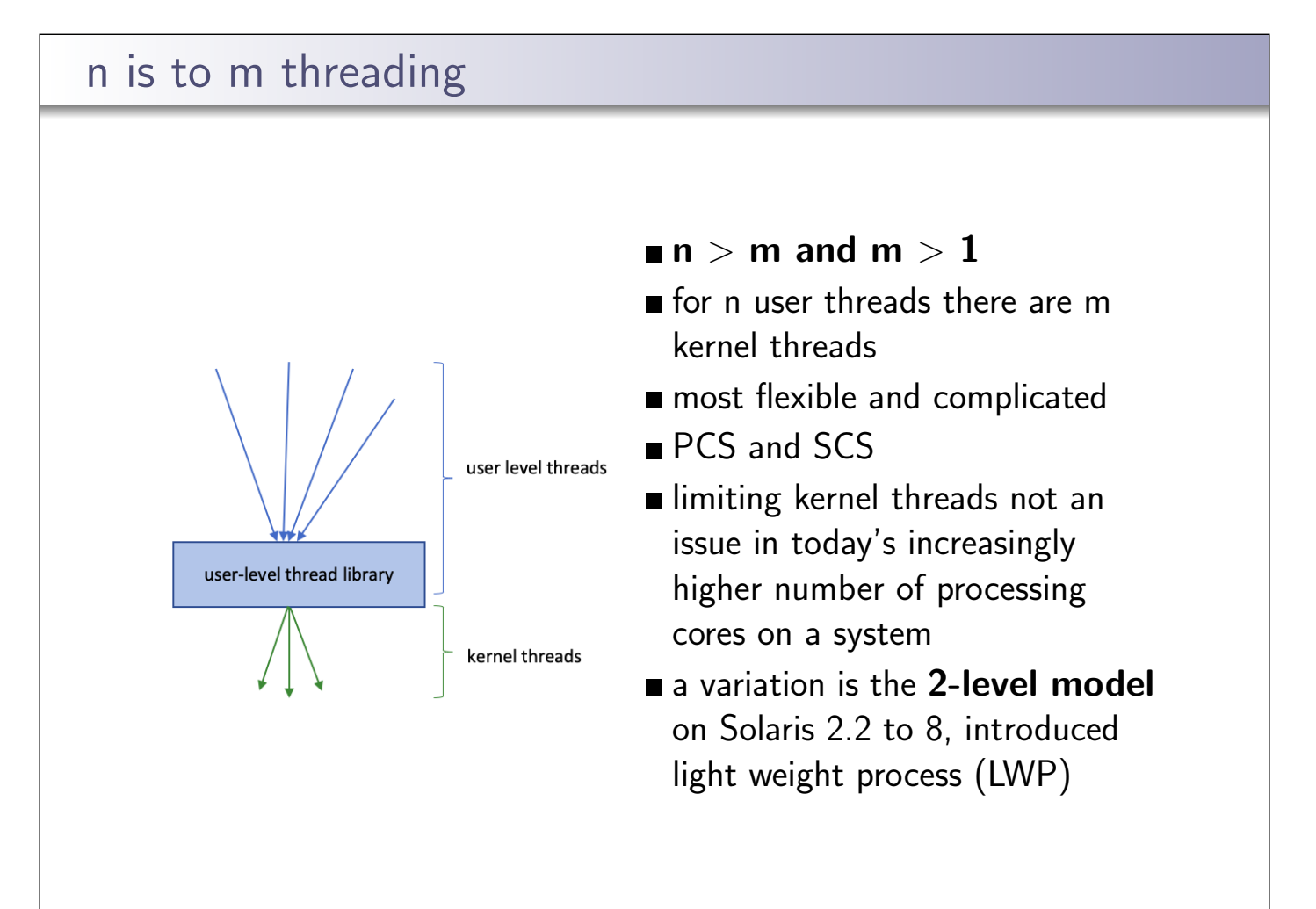

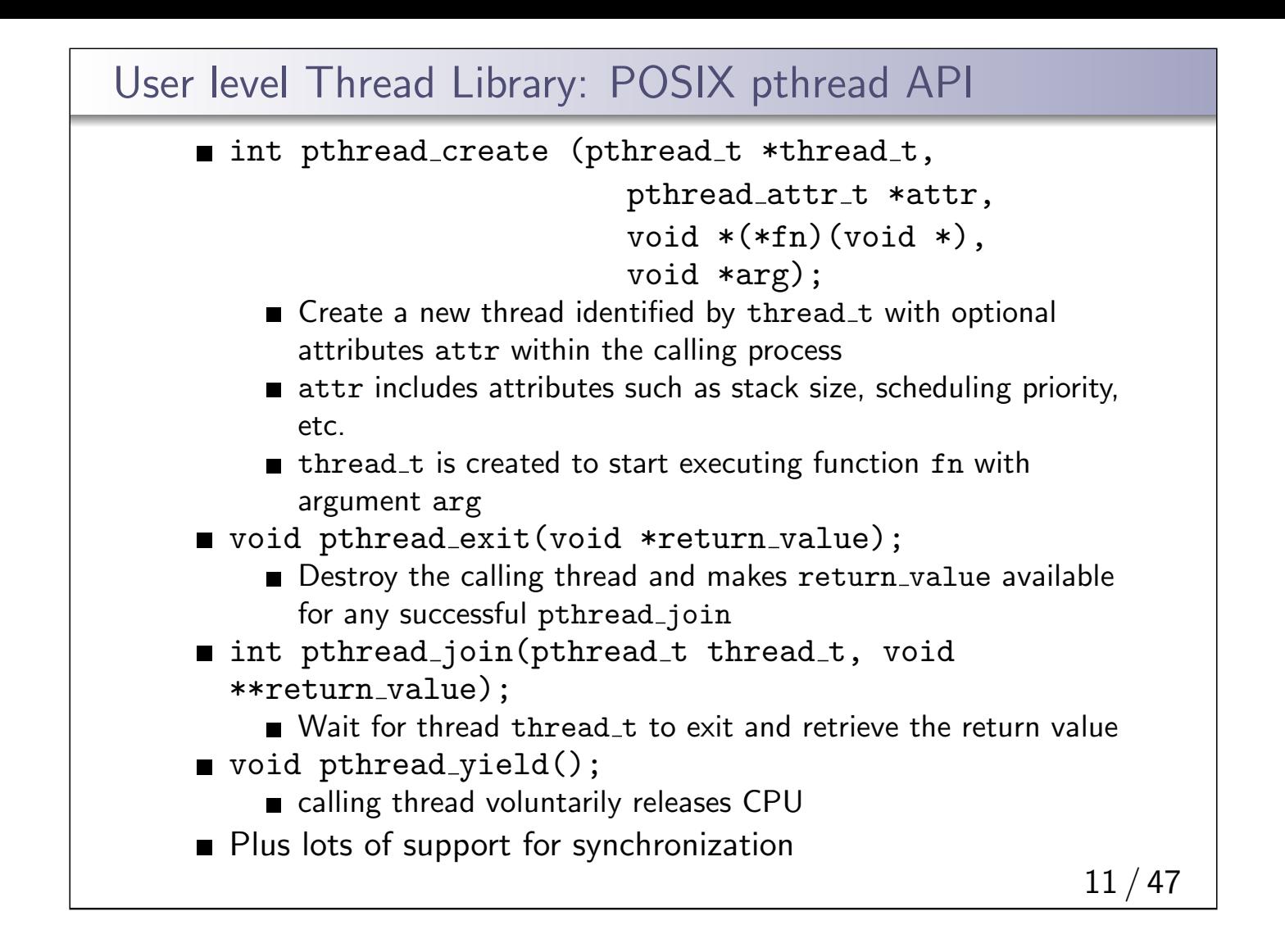

#### Other User level thread libraries

**OpenMP** a cross-platform library, simple multi-processing and thread API

GPGPU Programming general-purpose GPU programming APIs, e.g. nVidia's CUDA, create/run threads on GPU instead of CPU

#### Go routines in Golang

- light-weight,running 100k go routines is practical
- on top of kernel threads (n:m threading model)
- Multi-core scalability and efficient user-level threads

#### Concurrency and Threads

- originated in 1950s to improve CPU utilization during I/O operations
- "modern" timesharing originated in the 1960s

#### OS/161 Threaded Concurrency Examples Key ideas from the examples: A thread can create new threads using thread fork ■ New theads start execution in a function specified as a parameter to thread\_fork ■ The original thread (which called thread fork) and the new thread (which is created by the call to thread fork) proceed concurrently, as two simultaneous sequential threads of execution. All threads **share** access to the program's memory ■ code data: global variables ■ heap open file descriptors Each thread's stack frames are **private** to that thread; each thread has its own stack. In the OS A thread is represented as a structure or object, known as Thread Control Block (TCB).

# OS/161's Thread Interface

```
create a new thread:
```

```
int thread_fork(
 const char *name, // name of new thread
 struct proc *proc, \frac{1}{1 + \text{hread}}'s process
void (*func) \frac{1}{2} // new thread's function
  (void *, unsigned long),
void *data1, \frac{1}{2} // function's first param
unsigned long data2 // function's second param
);
```
■ terminate the calling thread: void thread\_exit(void);

- volutarily yield execution: void thread\_yield(void);
- **join** a common thread function to force one thread to block until another finishes; **NOT** offered by  $OS/161$

```
See kern/include/thread.h
```
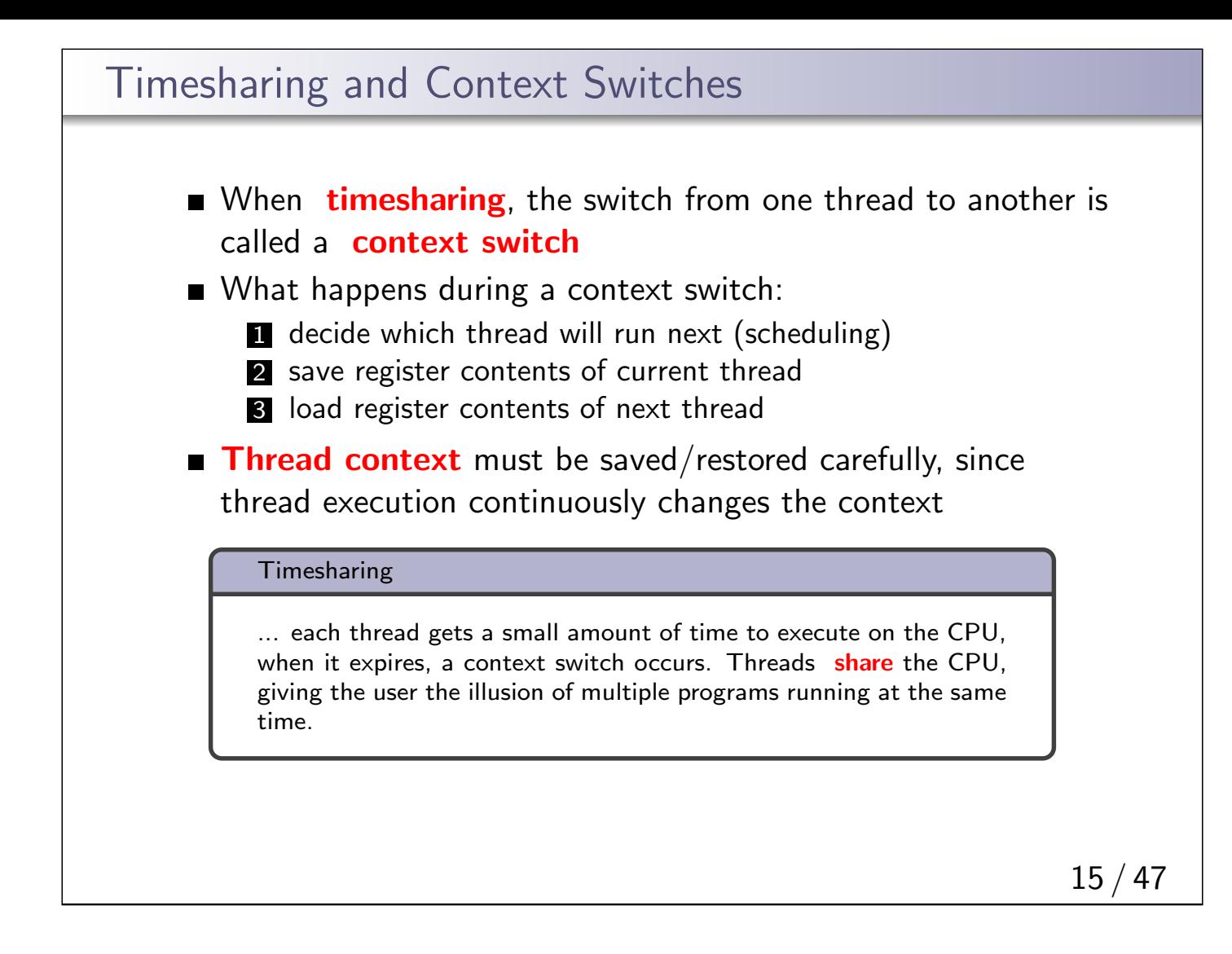

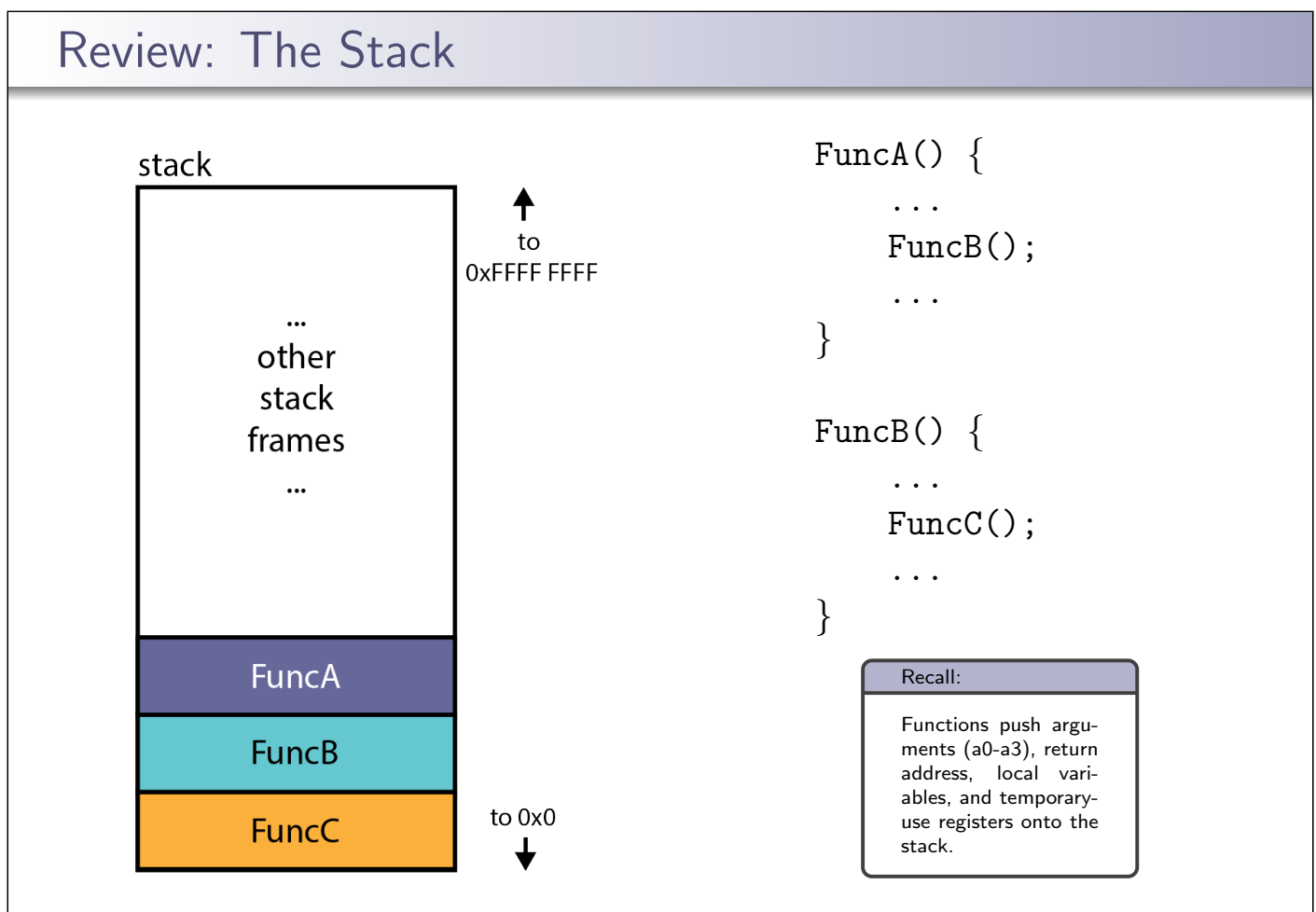

## Review: MIPS Registers

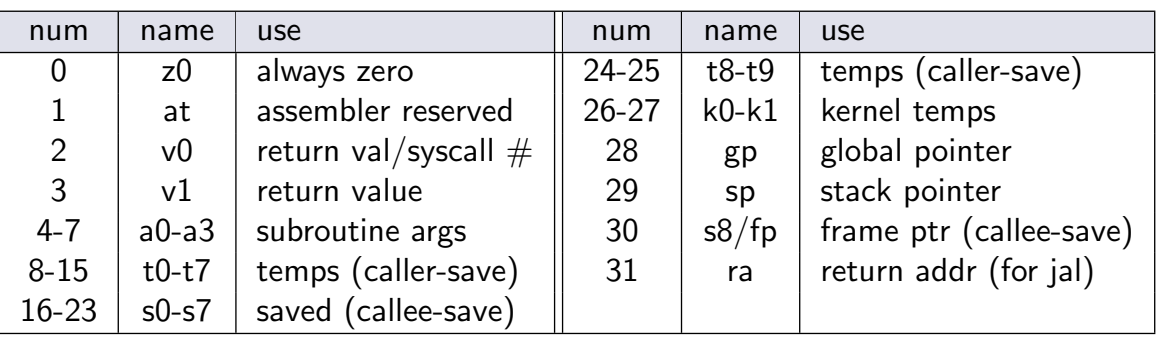

- conventions enforced in compiler; used in OS
- **Example:** it is the responsibility of the calling function to save/restore values in these registers
- **Example:** it the the responsibility of the called function to save/restore values in these registers before/after use

callee/caller save strategy attempts to minimize the callee saving values the caller does not use

```
17/47
```
#### Context Switch on the MIPS (1 of 2) /\* See kern/arch/mips/thread/switch.S \*/ switchframe\_switch: /\* a0: address of switchframe pointer of old thread. \*/ /\* a1: address of switchframe pointer of new thread. \*/ /\* Allocate stack space for saving 10 registers.  $10*4 = 40$  \*/ addi sp, sp, -40 sw ra, 36(sp) /\* Save the registers \*/ sw gp, 32(sp) sw s8, 28(sp) sw s6, 24(sp) sw s5, 20(sp) sw s4, 16(sp) sw s3, 12(sp) sw s2, 8(sp) sw s1, 4(sp)  $sw$  s0,  $0(sp)$ /\* Store the old stack pointer in the old thread \*/ sw sp, 0(a0)

#### Context Switch on the MIPS (2 of 2)

```
/* Get the new stack pointer from the new thread */lw sp, 0(a1)nop /* delay slot for load */
/* Now, restore the registers */
lw s0, 0(sp)lw s1, 4(sp)
lw s2, 8(sp)
lw s3, 12(sp)
lw s4, 16(sp)
lw s5, 20(sp)
lw s6, 24(sp)
lw s8, 28(sp)
lw gp, 32(sp)
lw ra, 36(sp)
nop /* delay slot for load *//* and return. */
j ra<br>addi sp, sp, 40
                 /* in delay slot */.end switchframe_switch
```

```
19 / 47
```
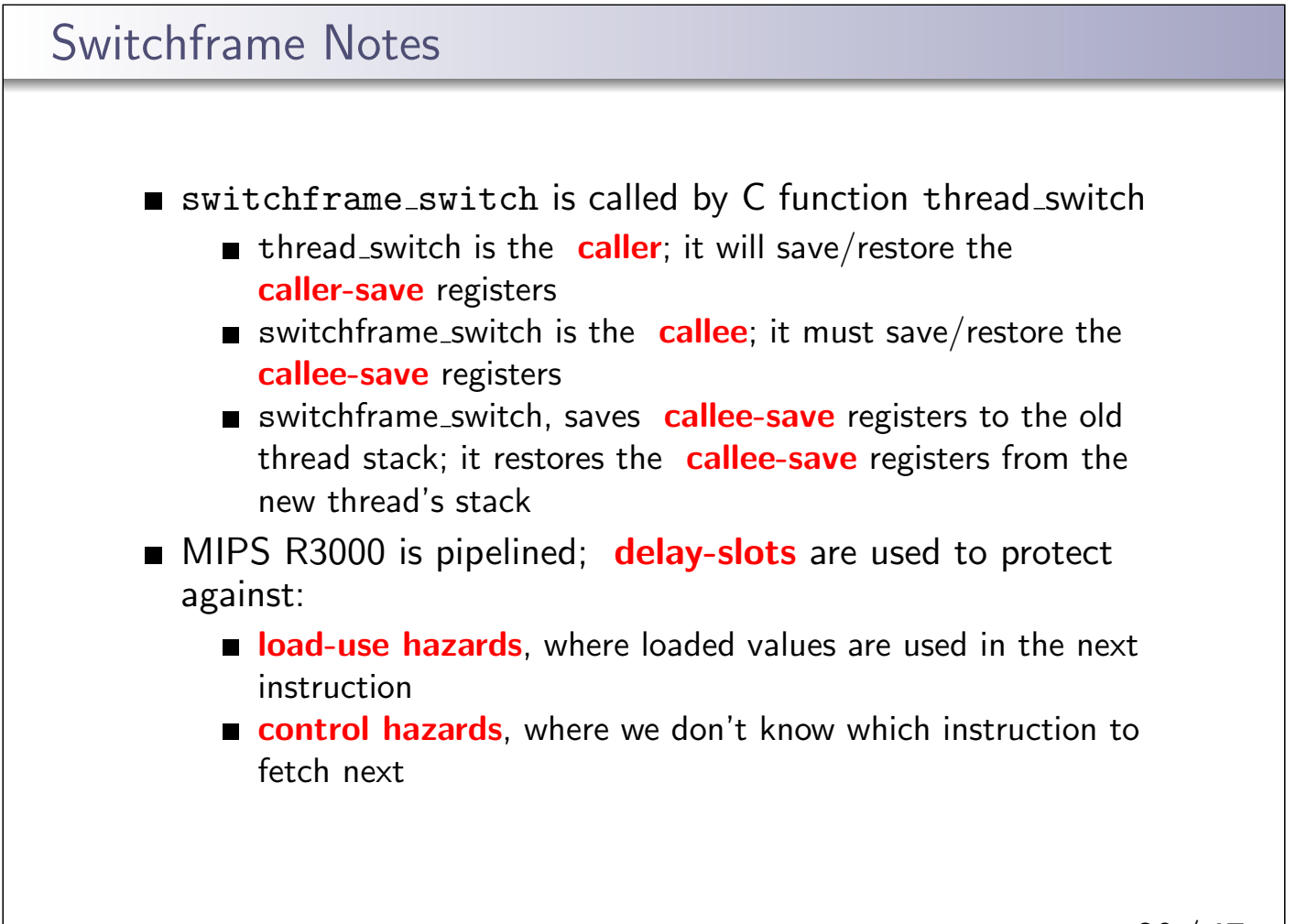

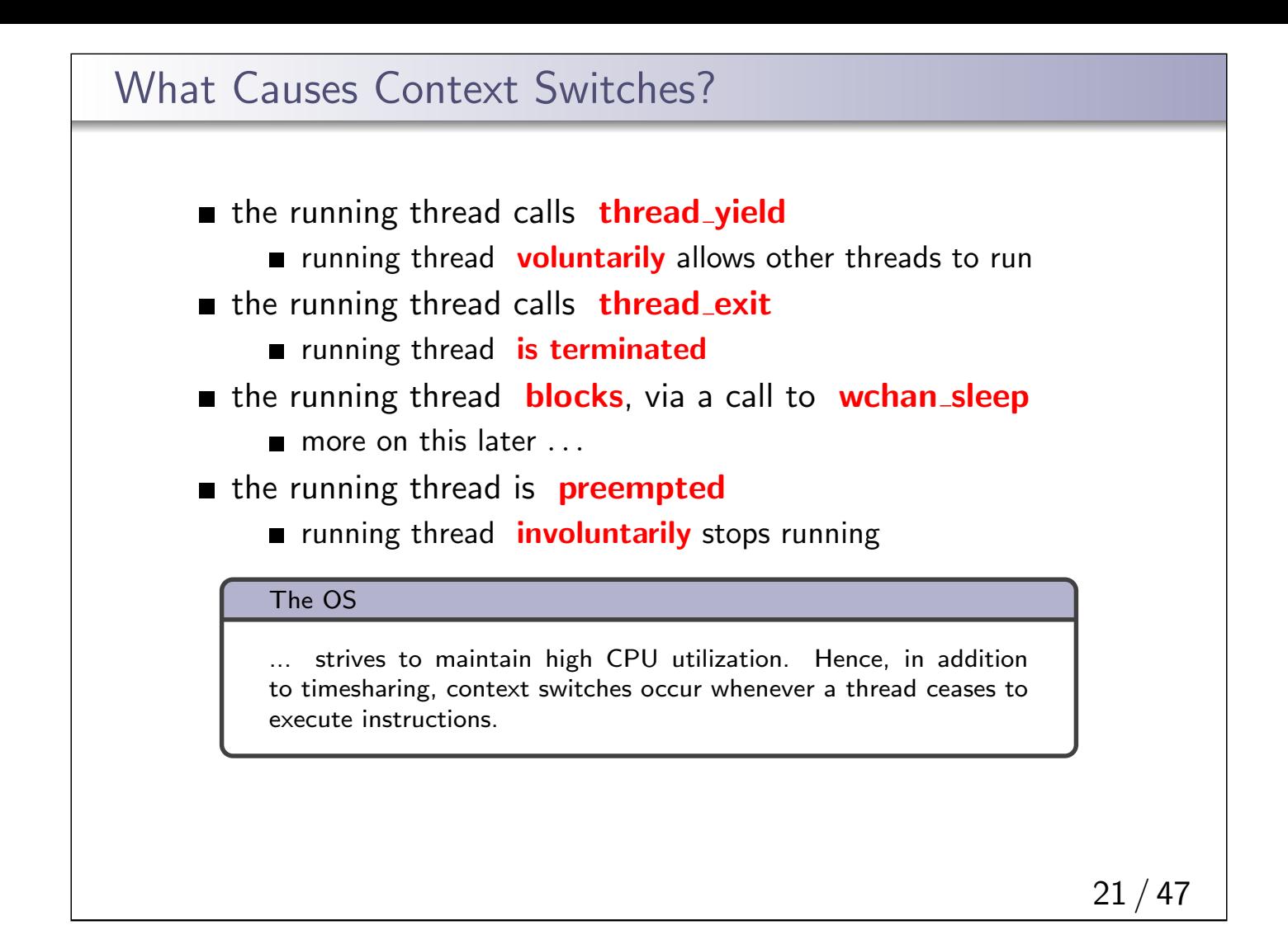

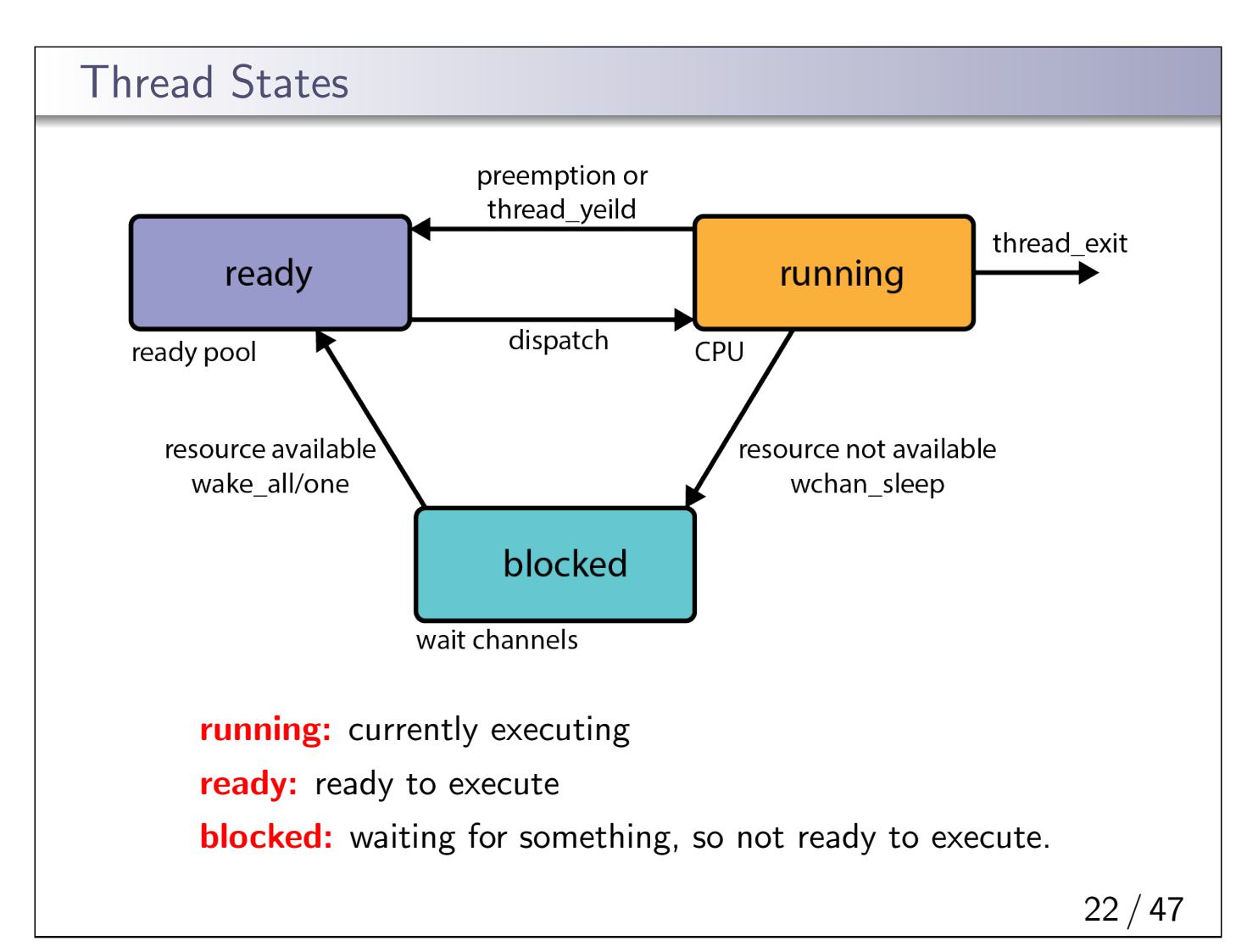

# OS/161 Thread Stack after Voluntary Context Switch

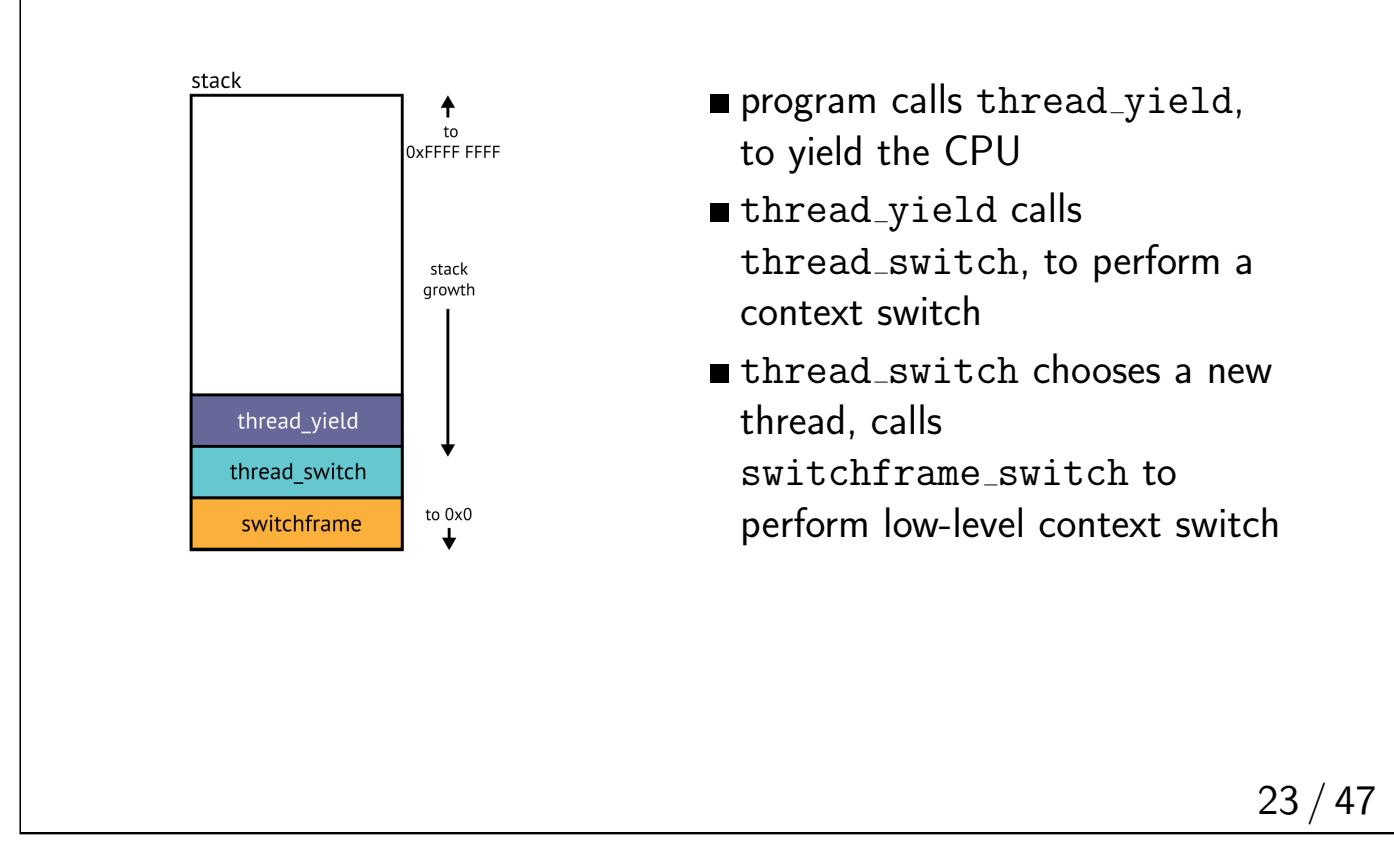

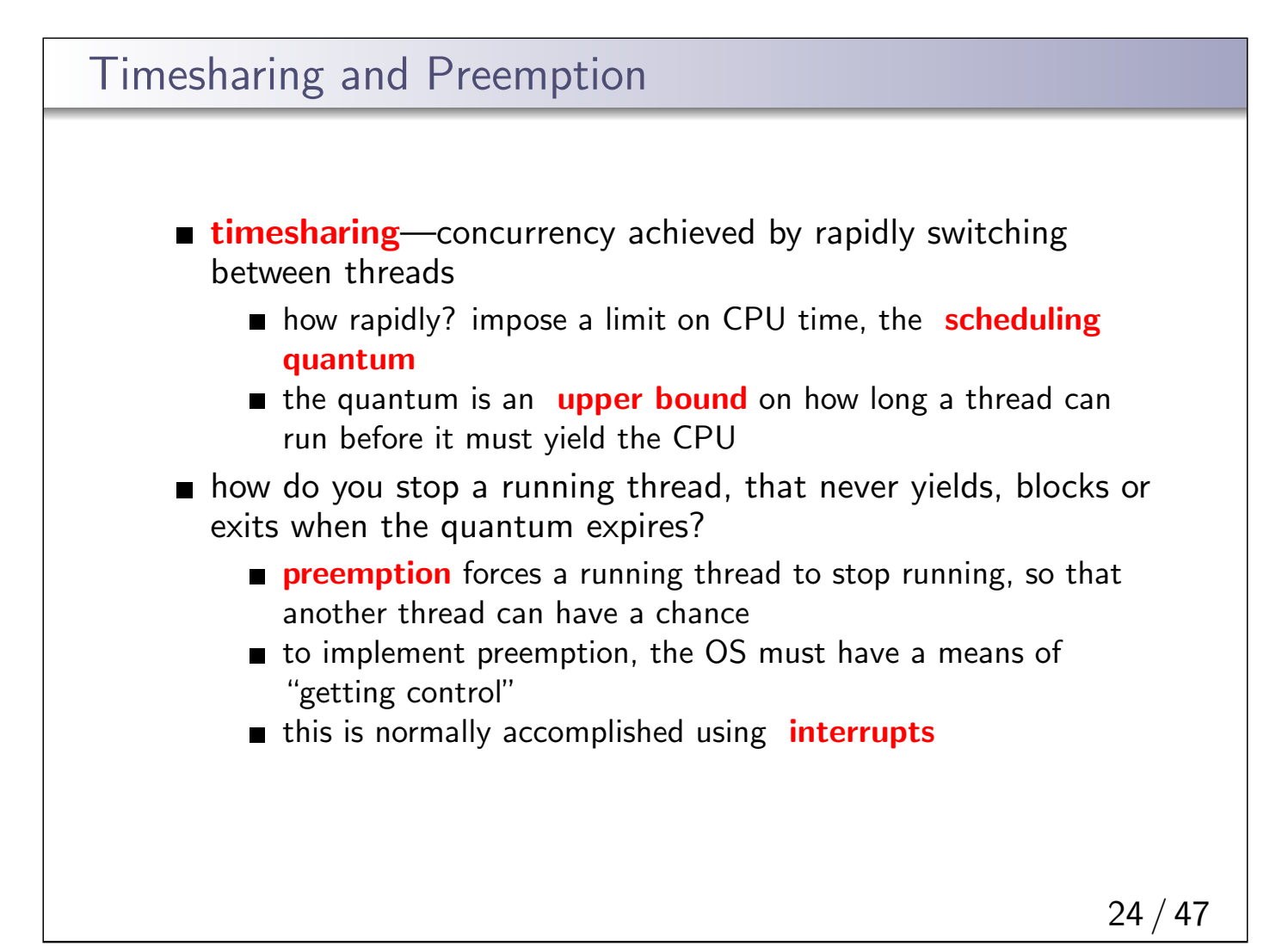

## Review: Interrupts

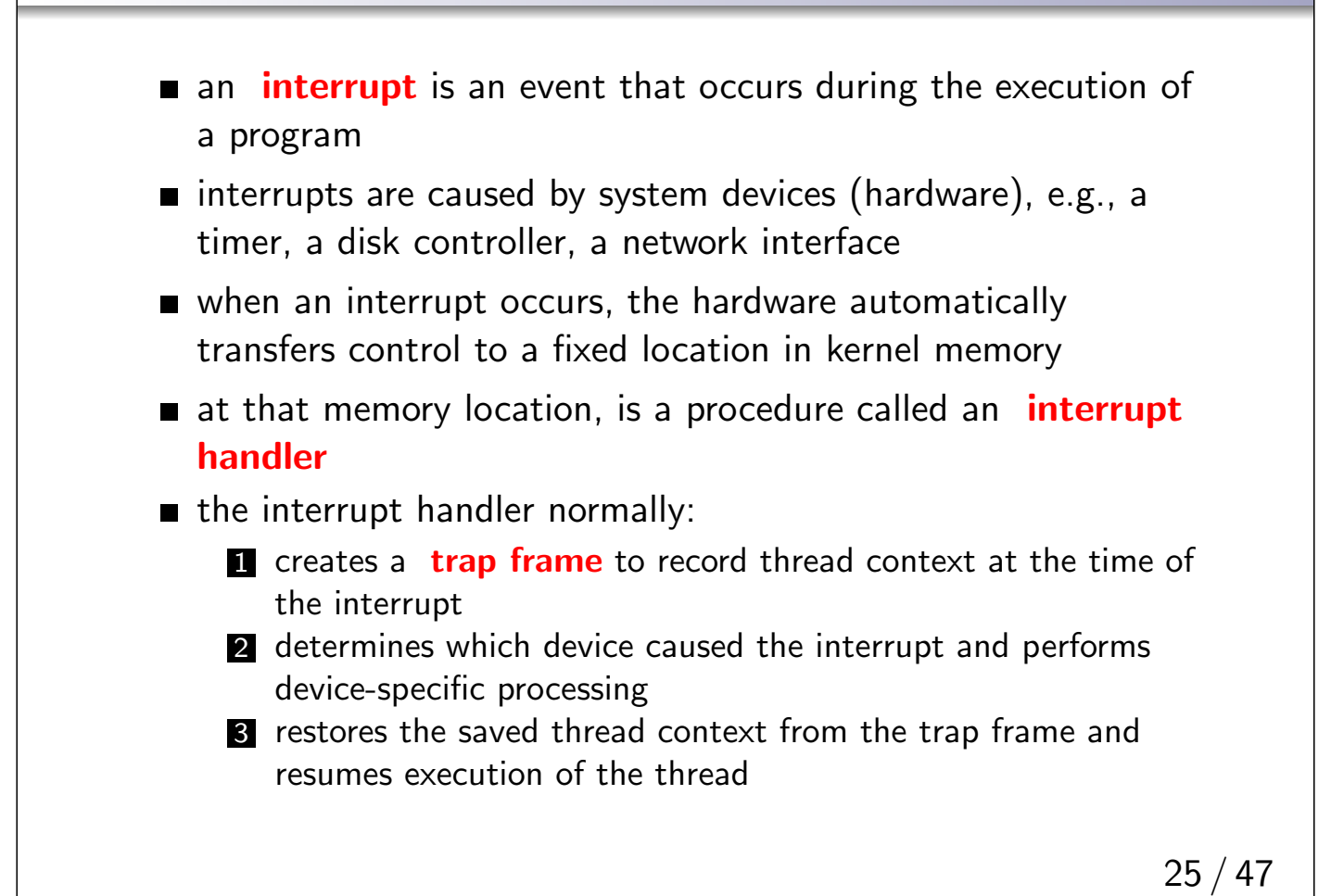

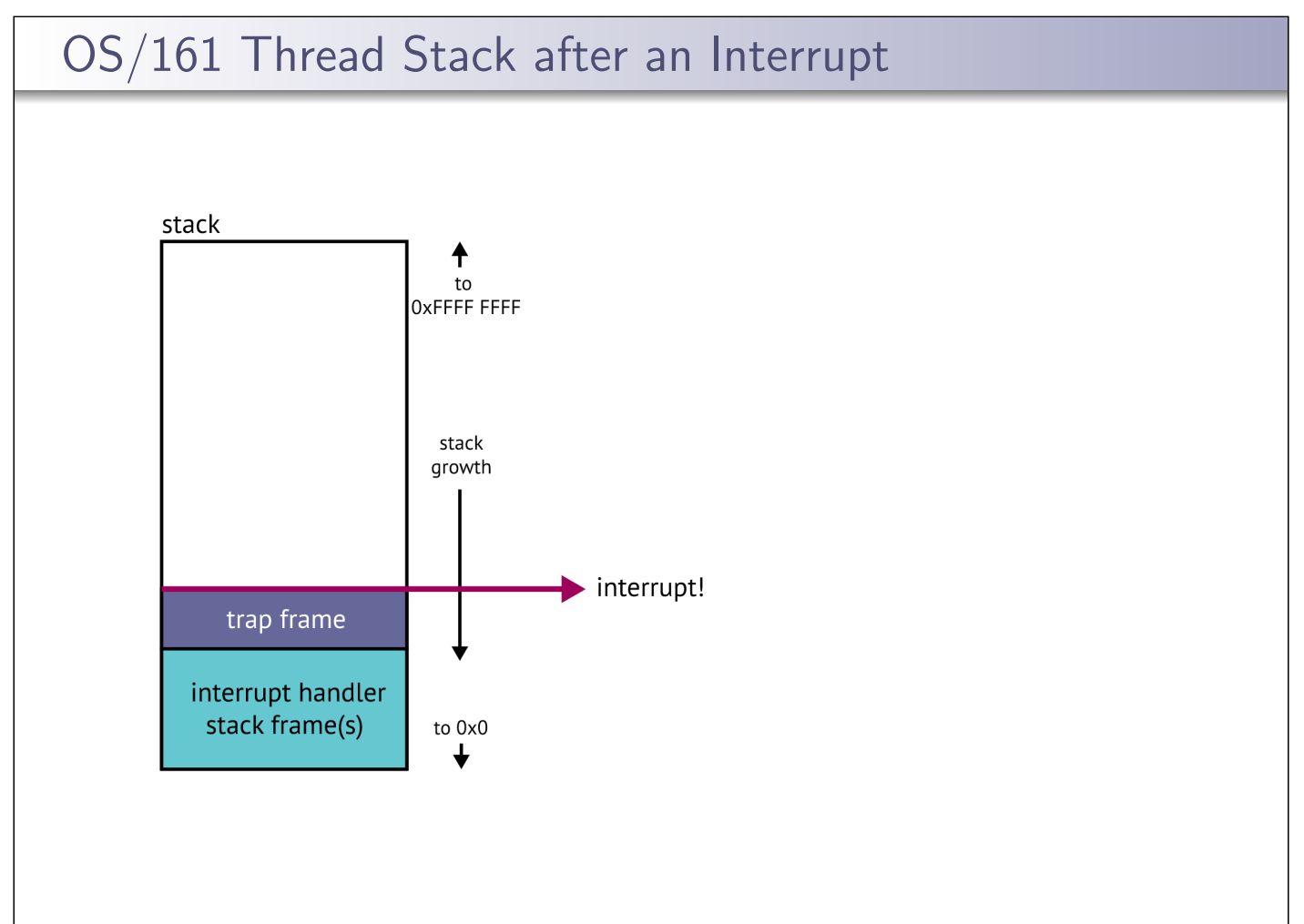

## Preemptive Scheduling

- A preemptive scheduler uses the **scheduling quantum** to impose a time limit on running threads
- Threads may block or yield before their quantum has expired.
- **Periodic timer interrupts allow running time to be tracked.**
- $\blacksquare$  If a thread has run too long, the timer interrupt handler preempts the thread by calling thread yield.
- The preempted thread changes state from running to ready, and it is placed in the ready queue.
- Each time a thread goes from ready to running, the runtime starts out at 0. Runtime does not accumulate.

OS/161 threads use preemptive round-robin scheduling.

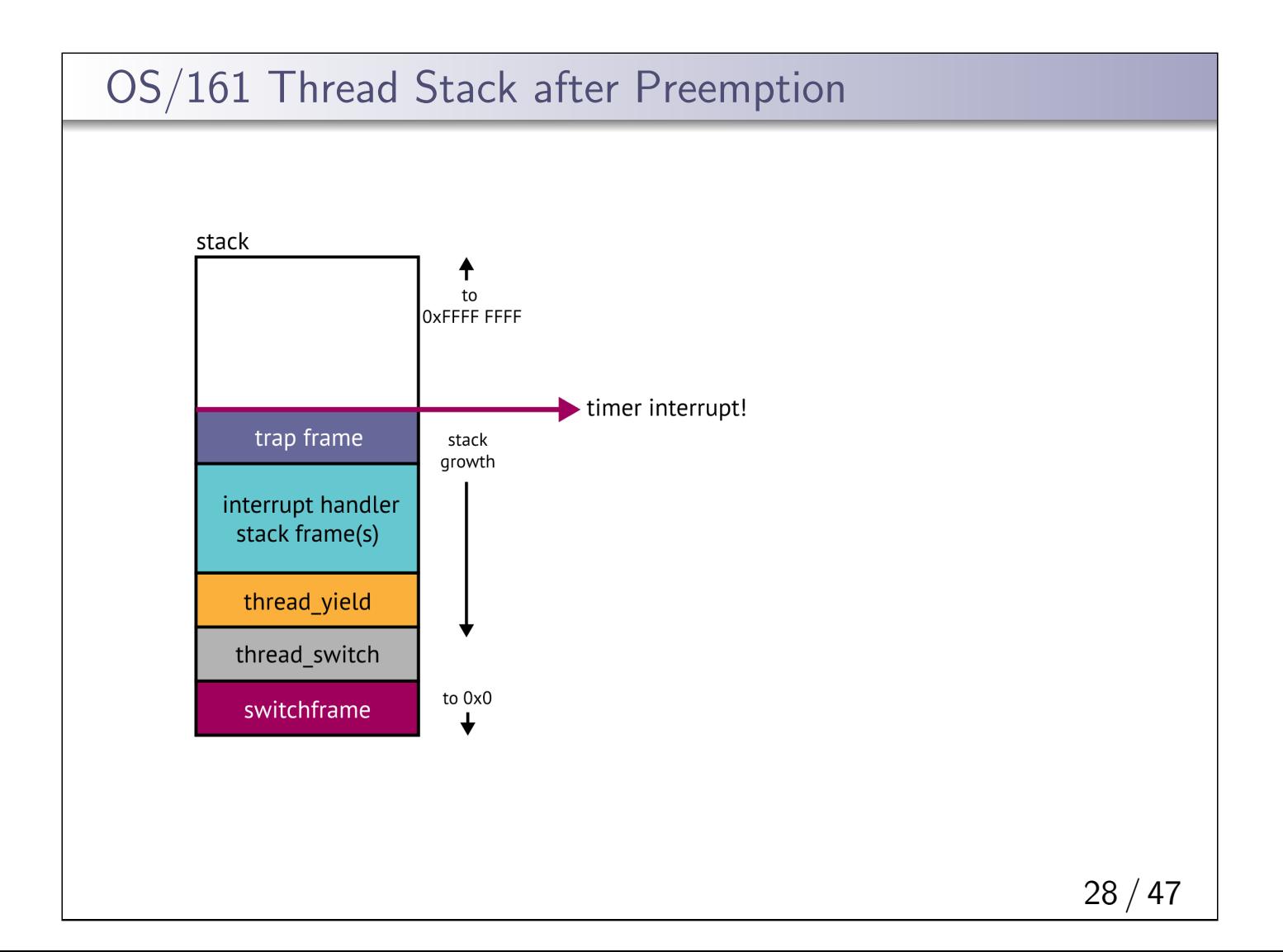

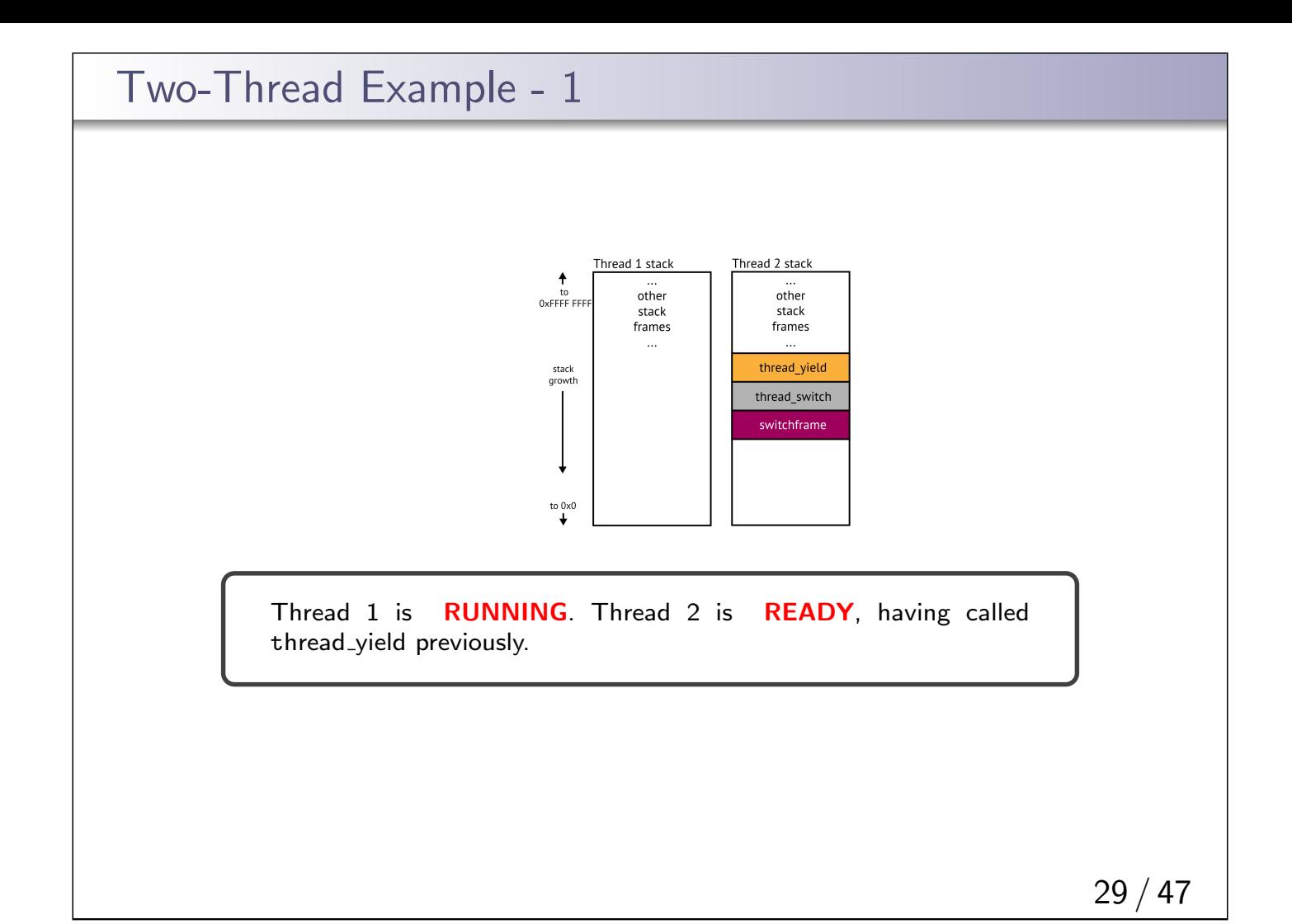

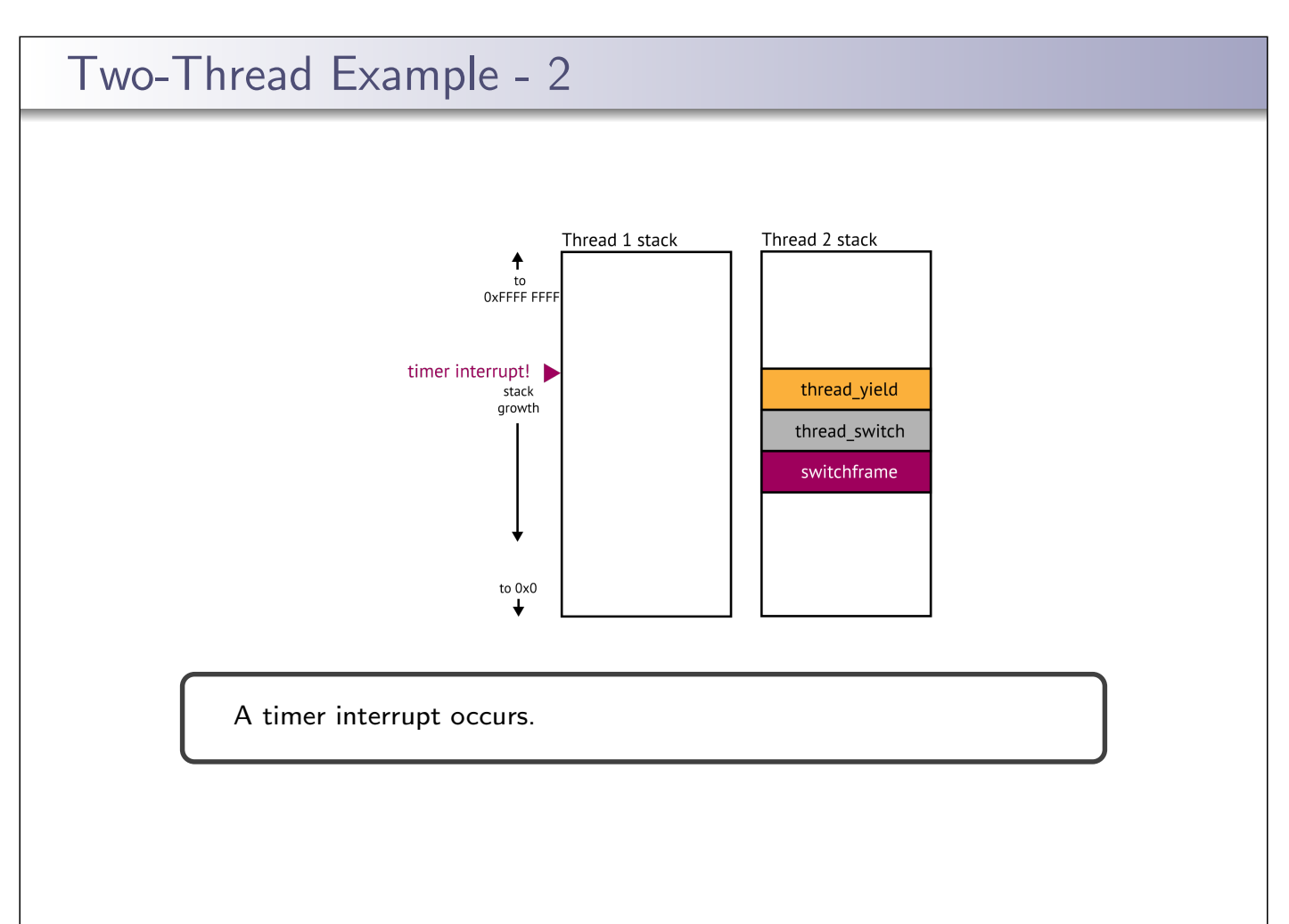

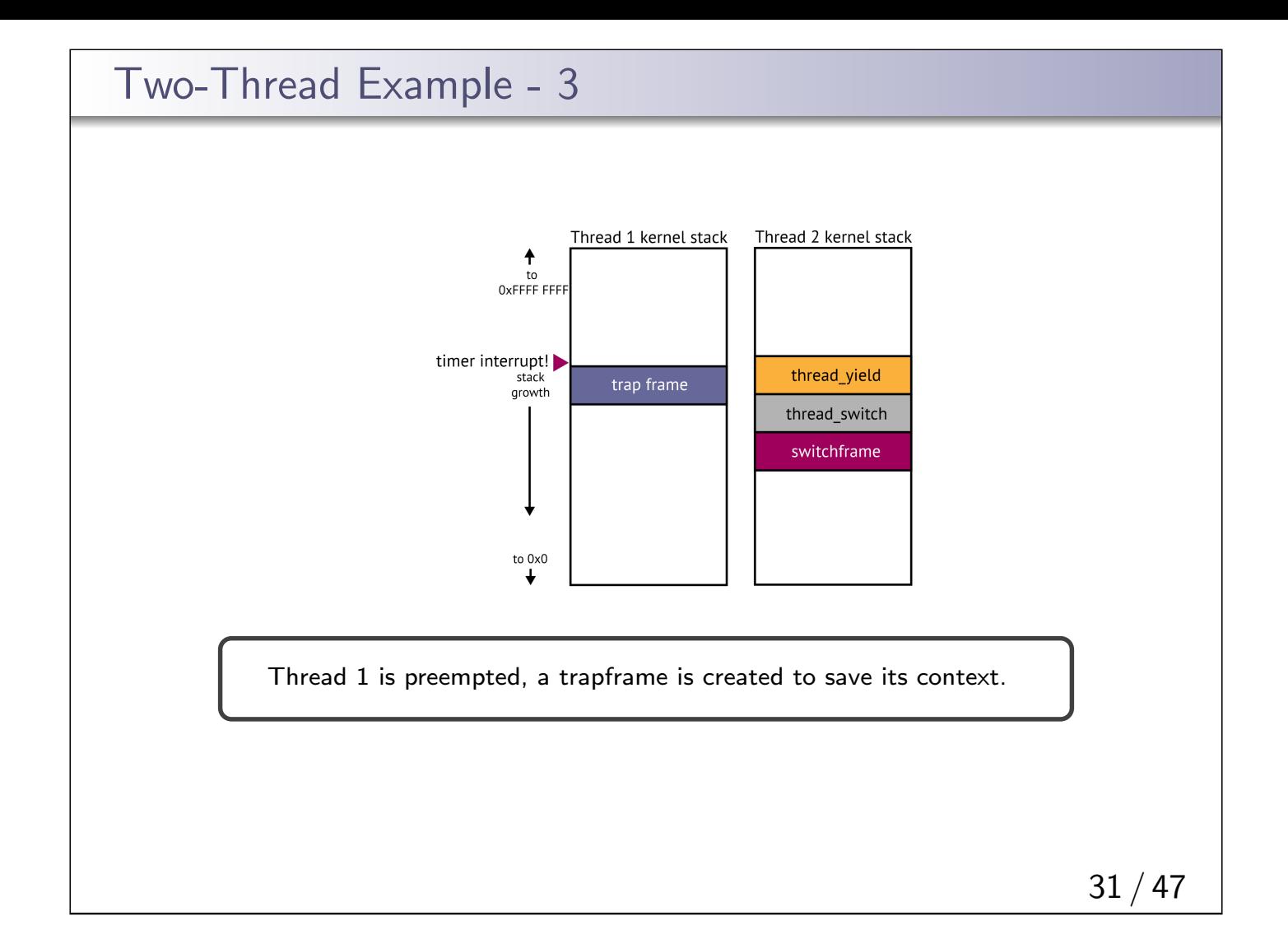

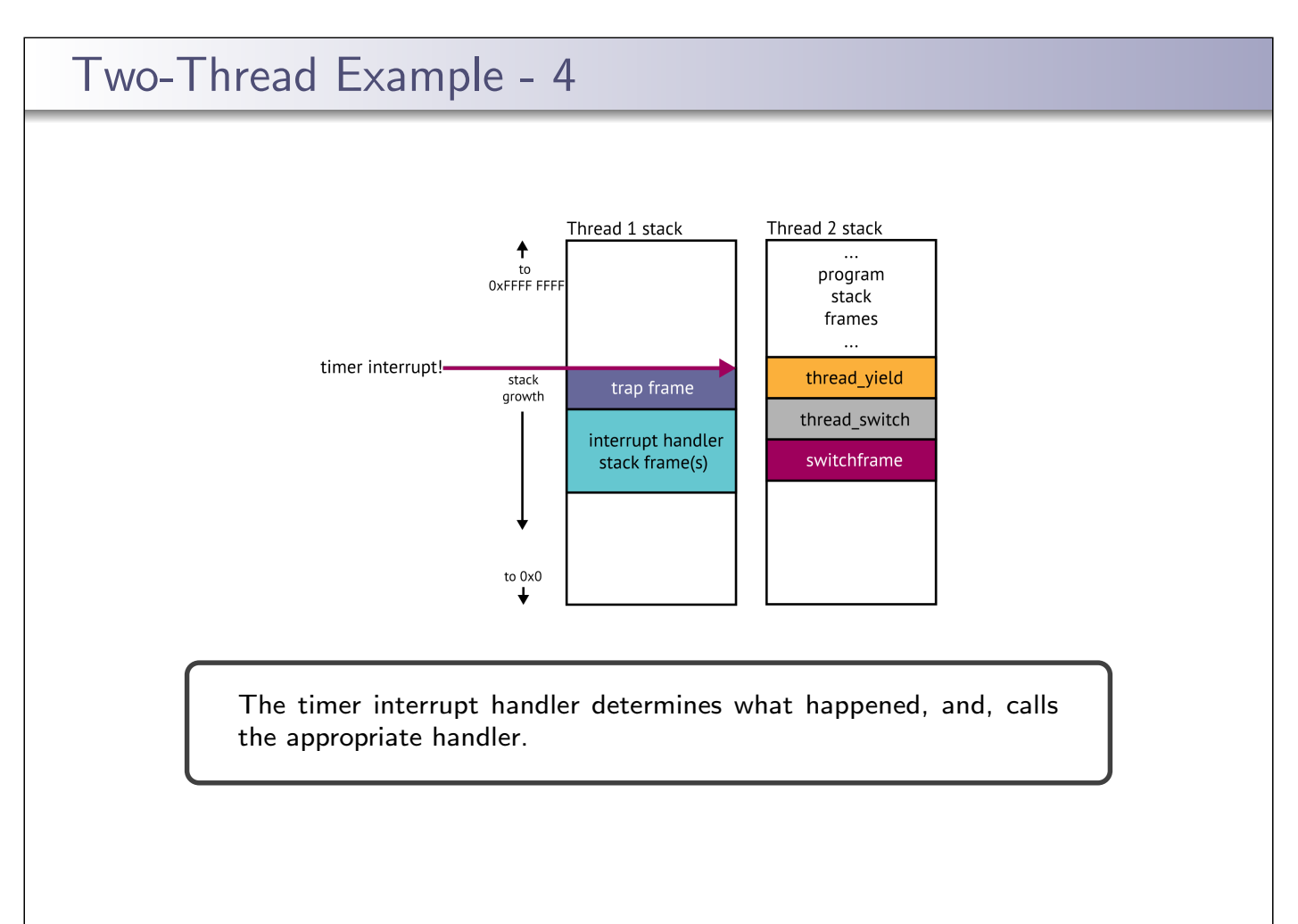

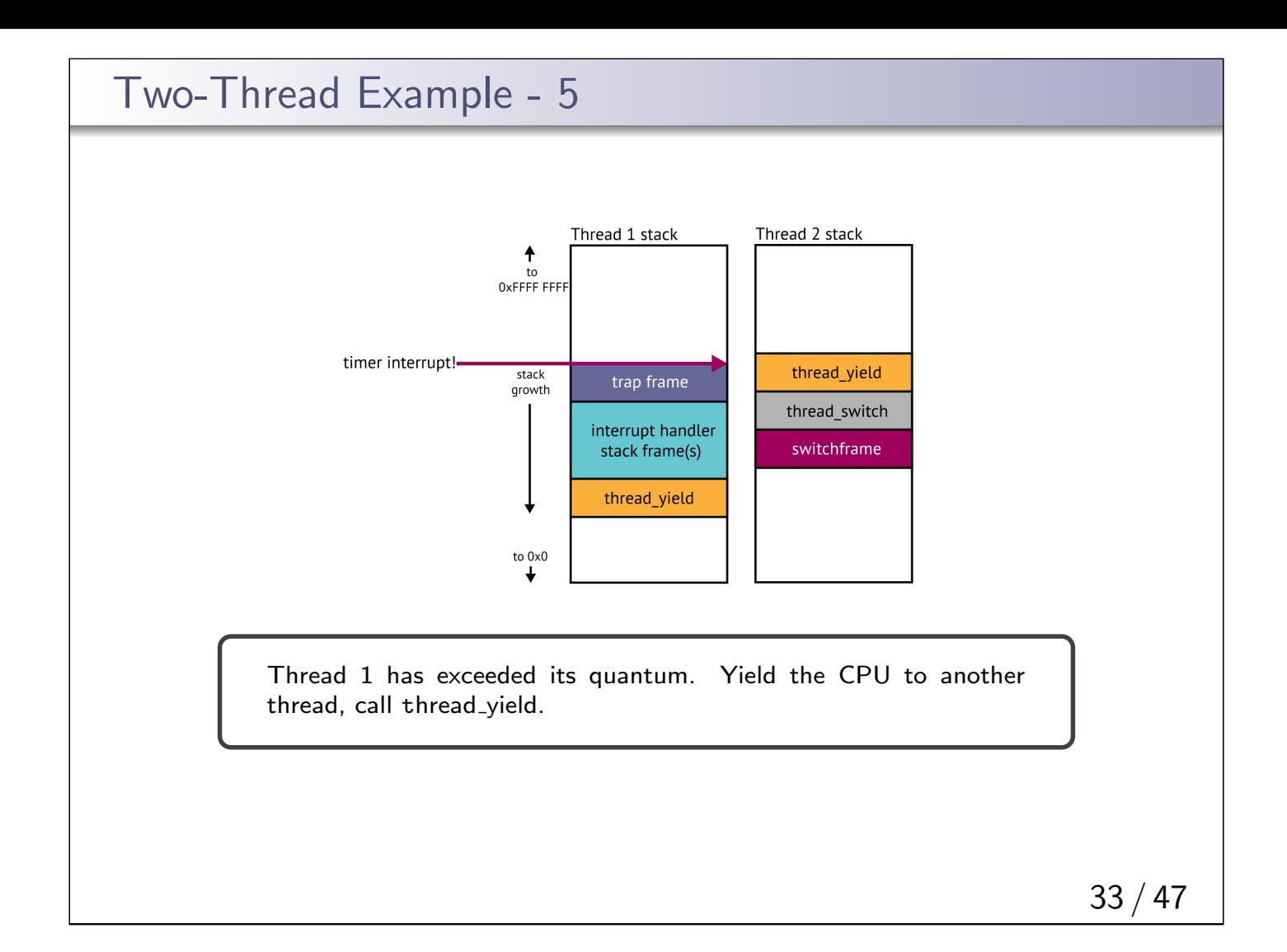

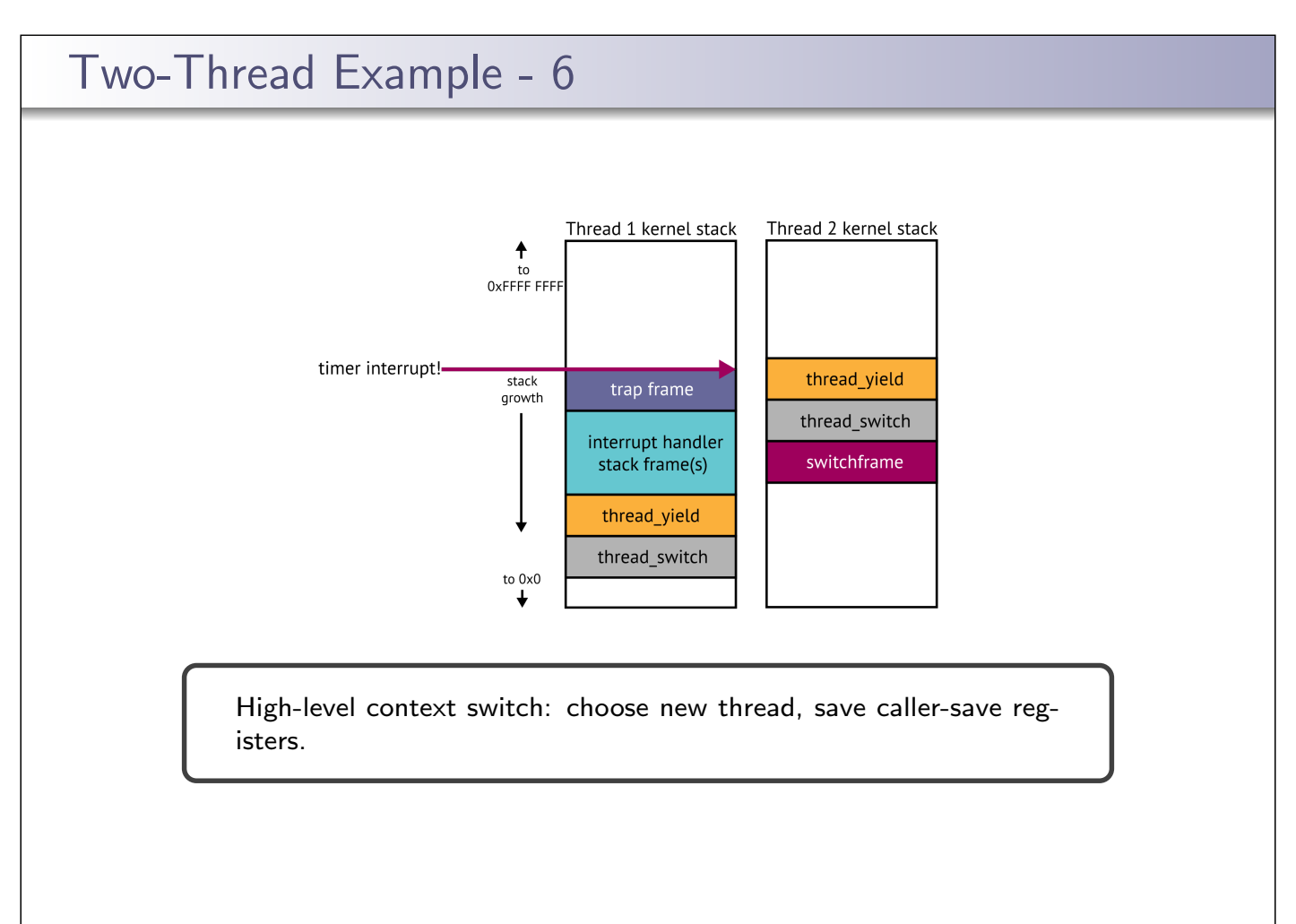

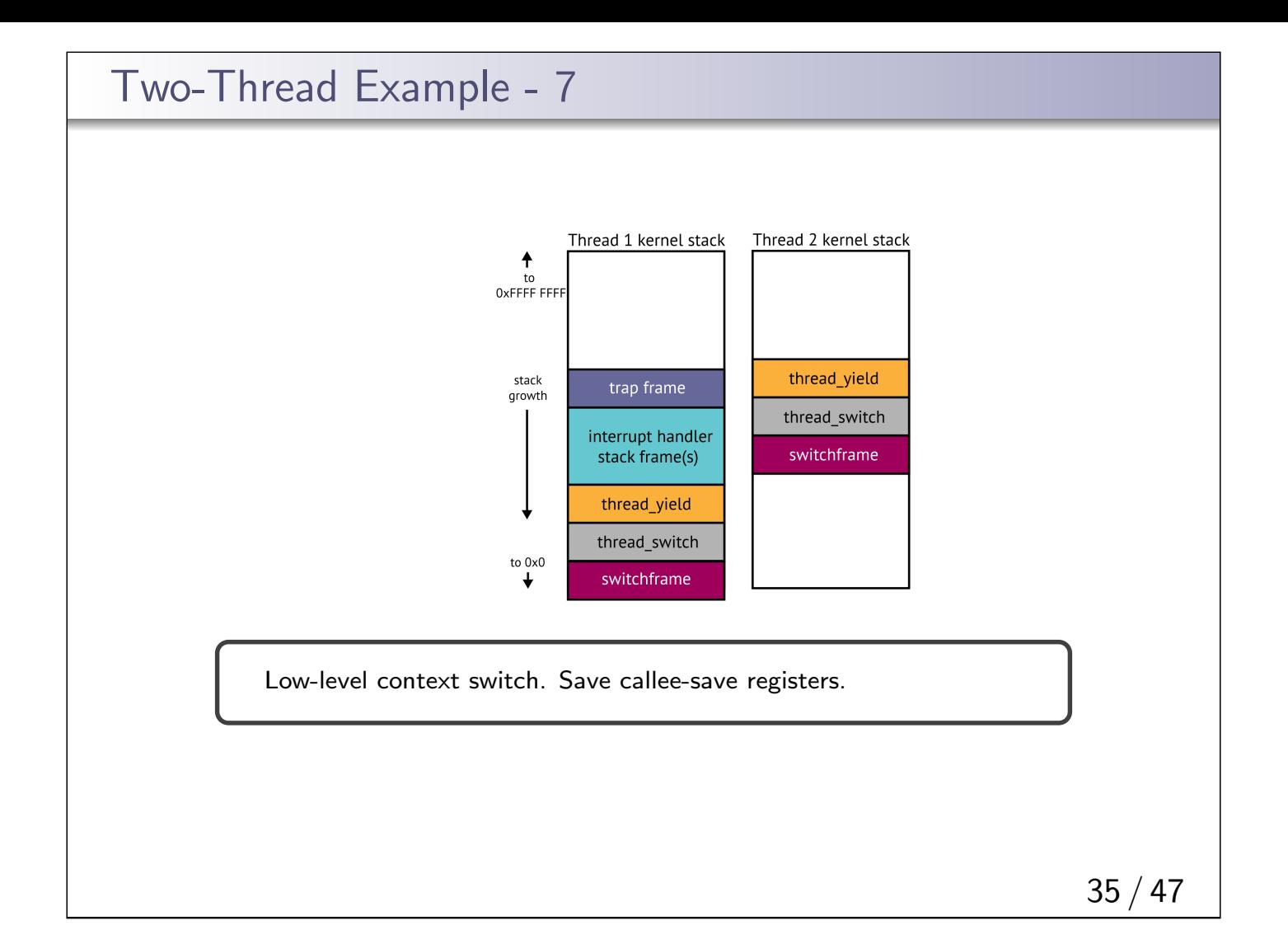

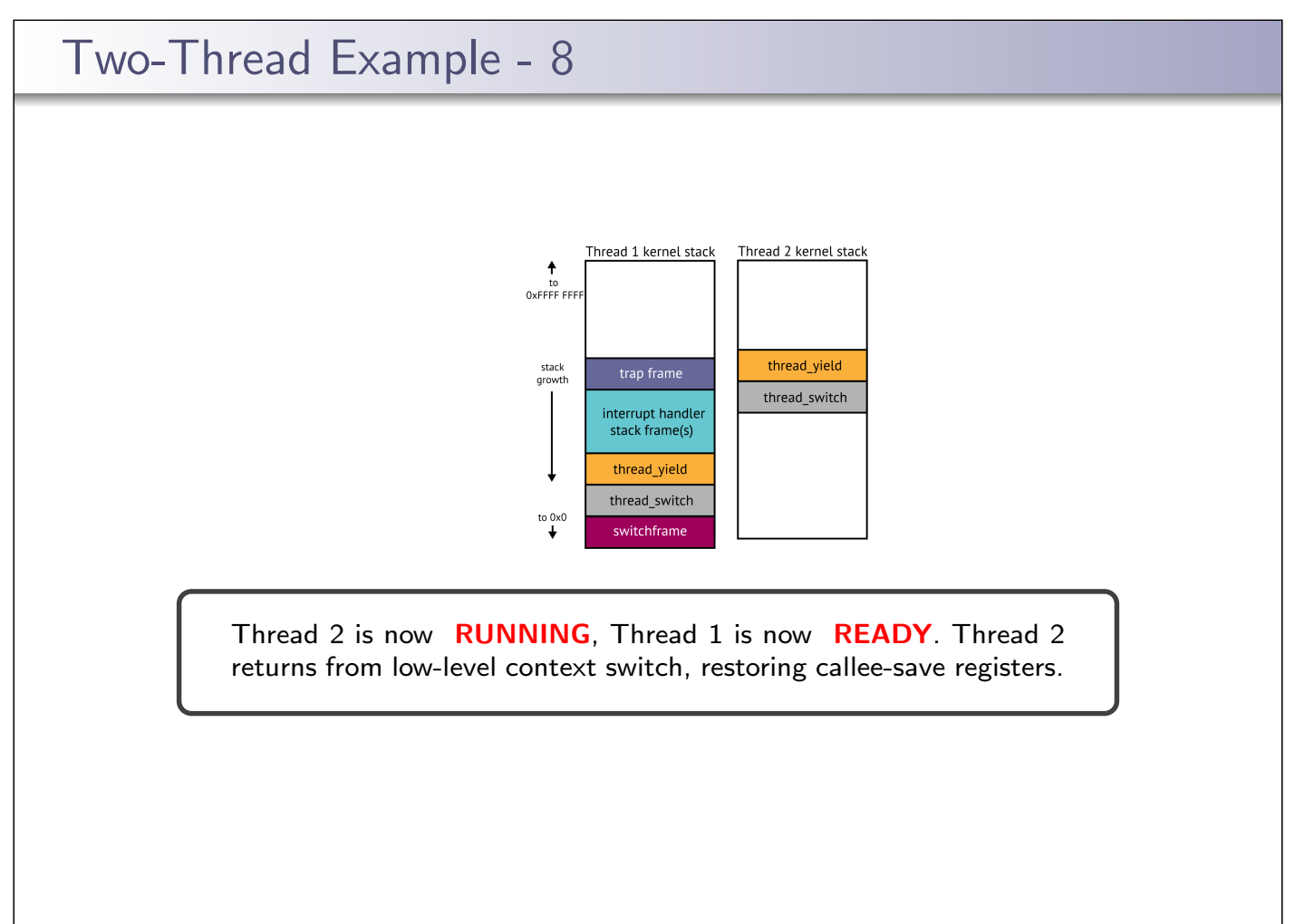

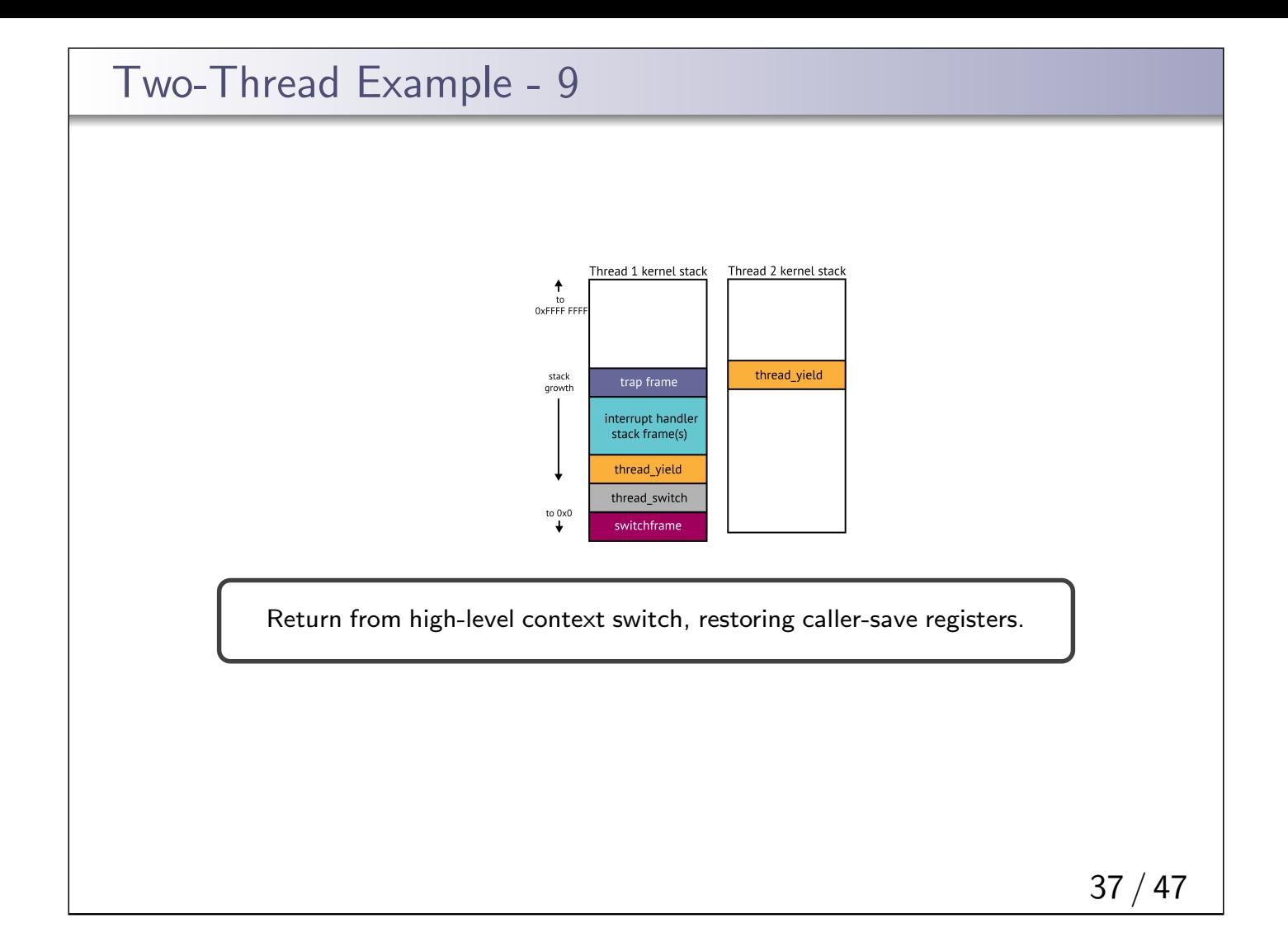

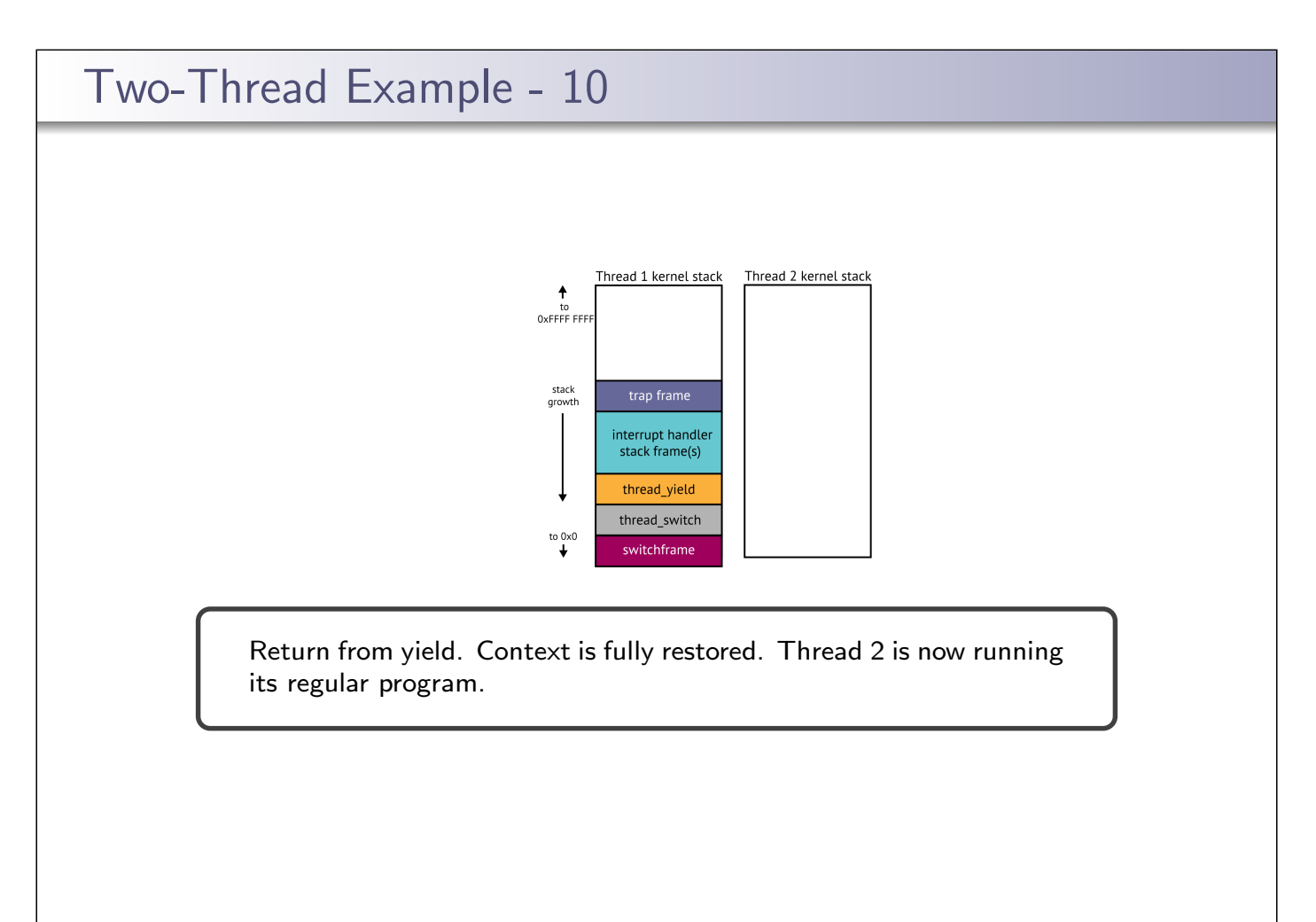

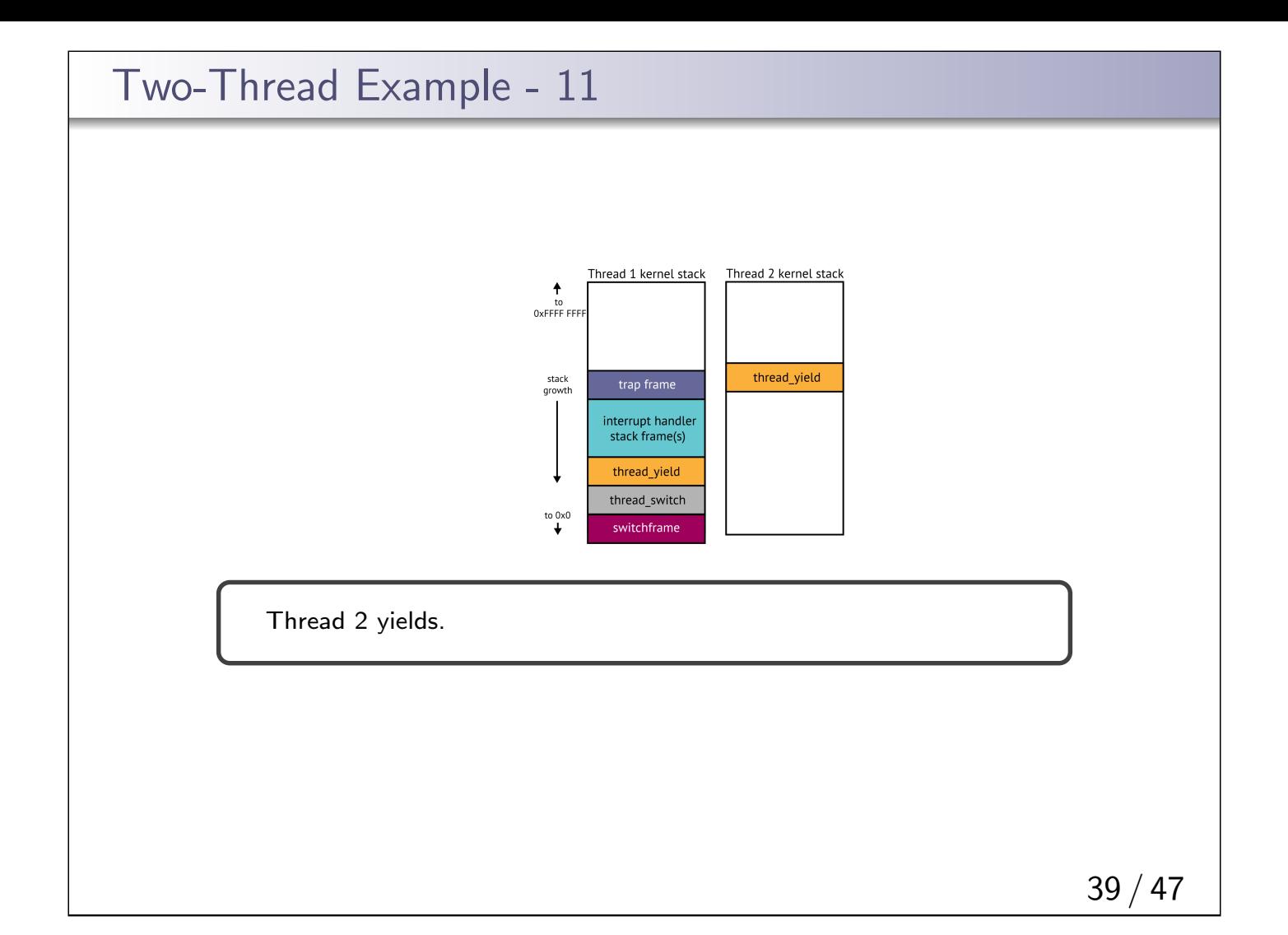

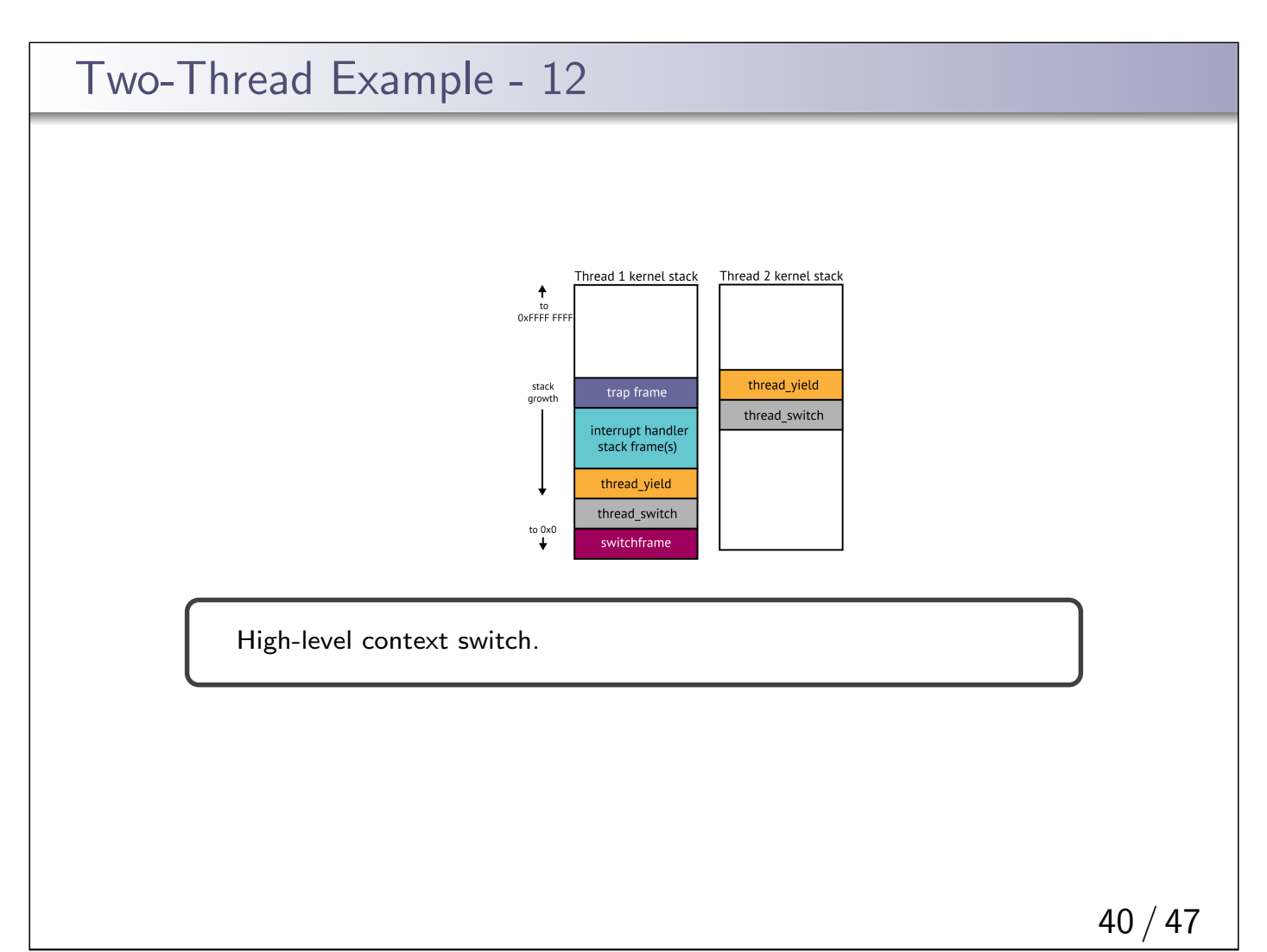

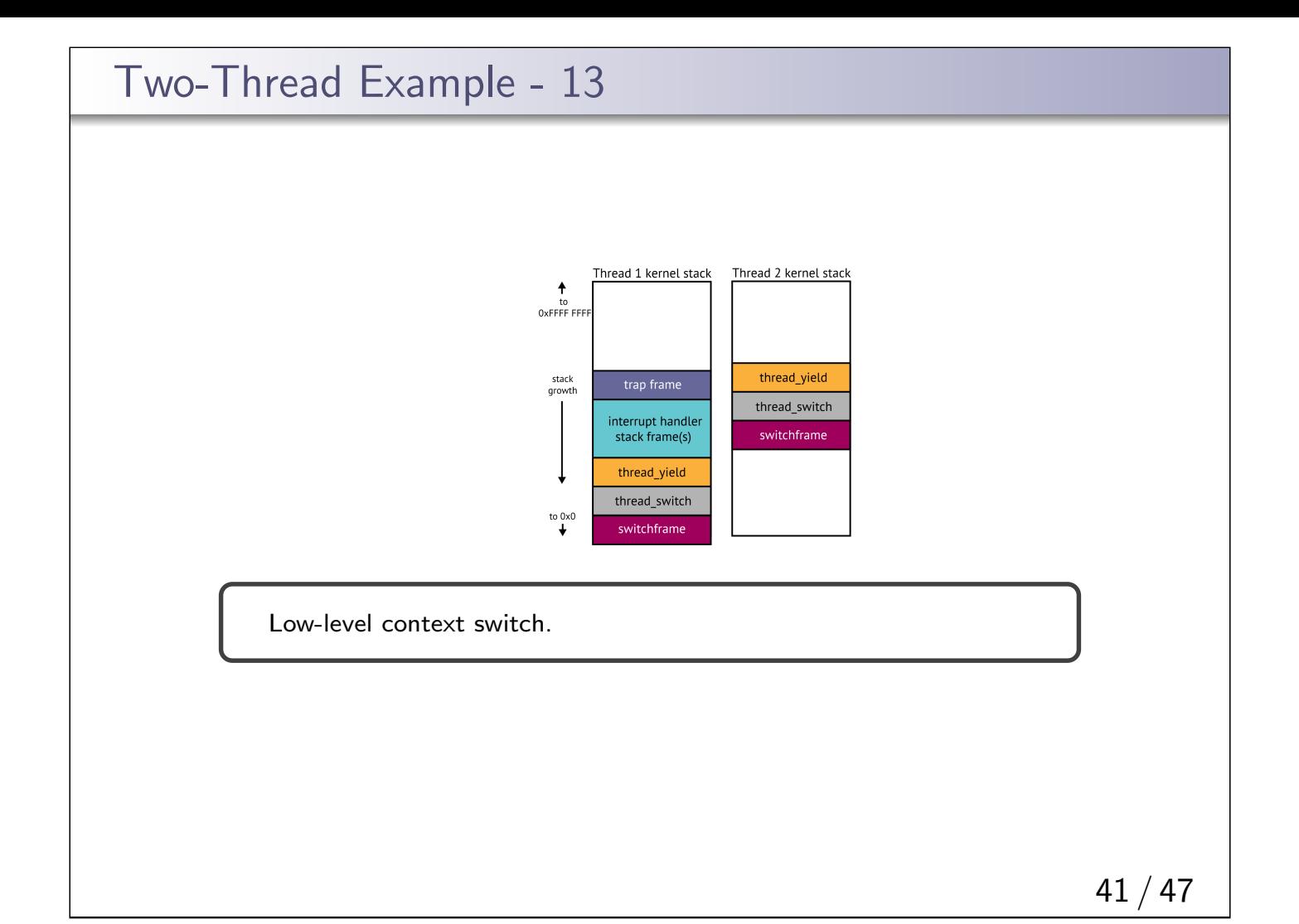

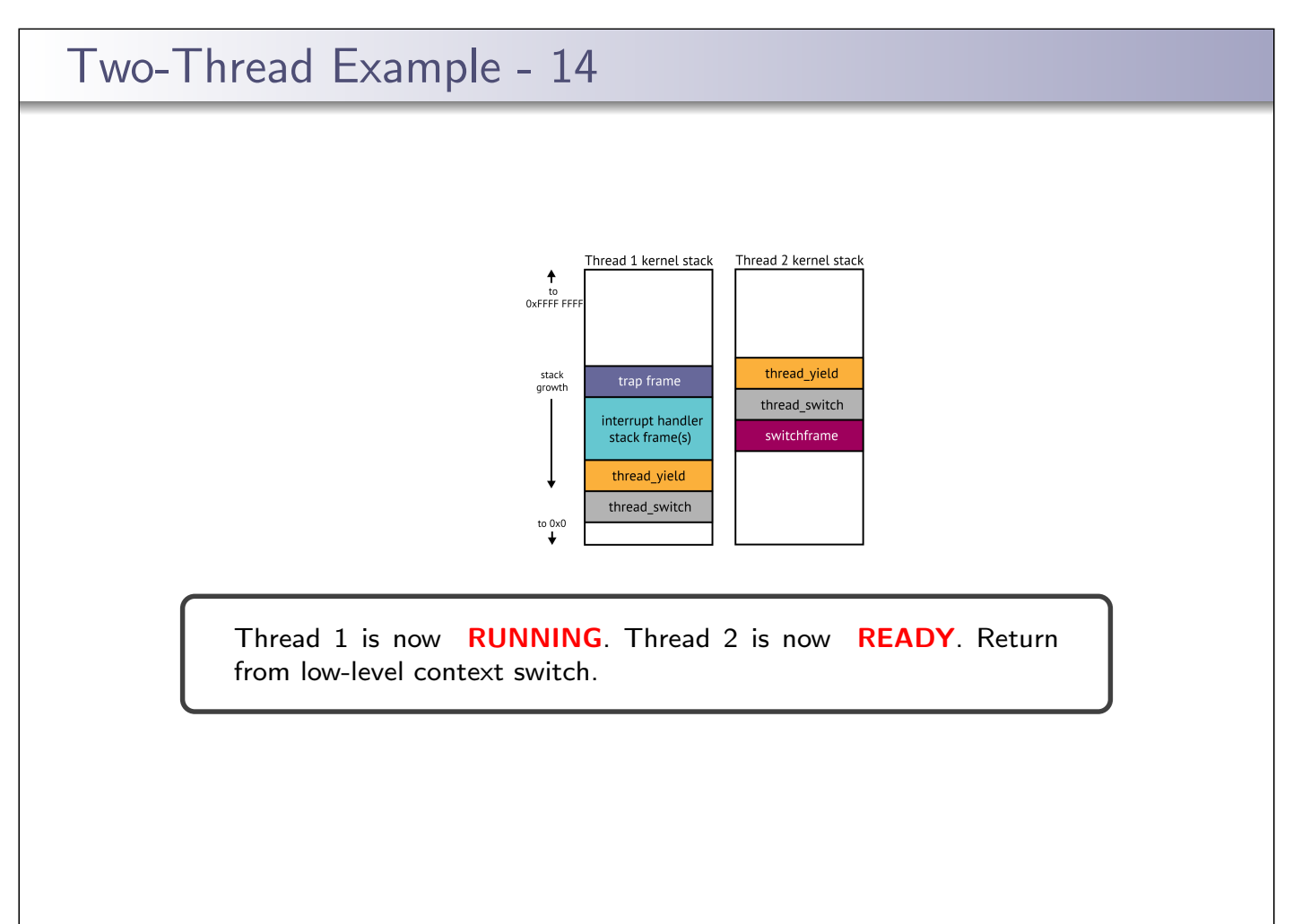

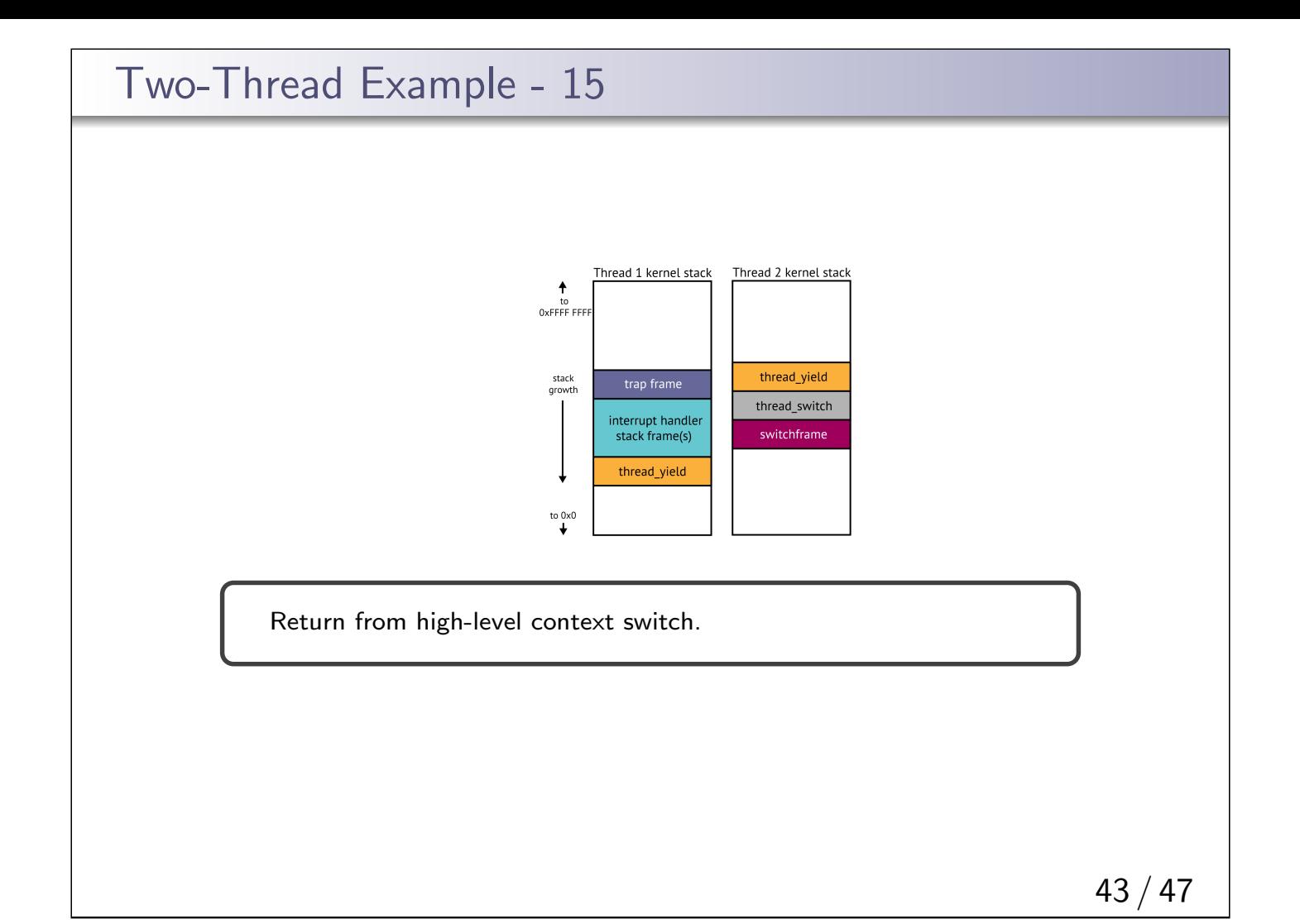

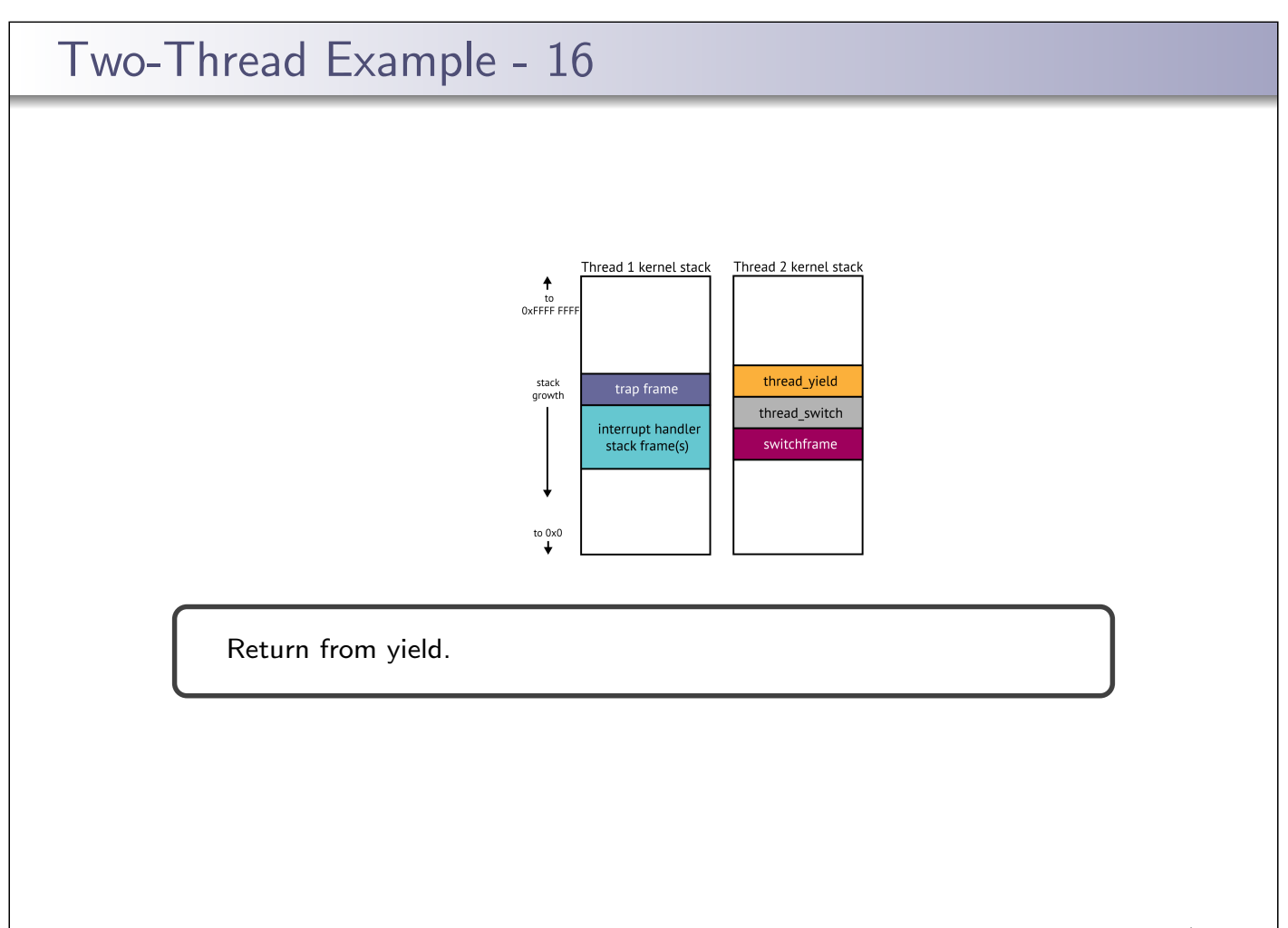

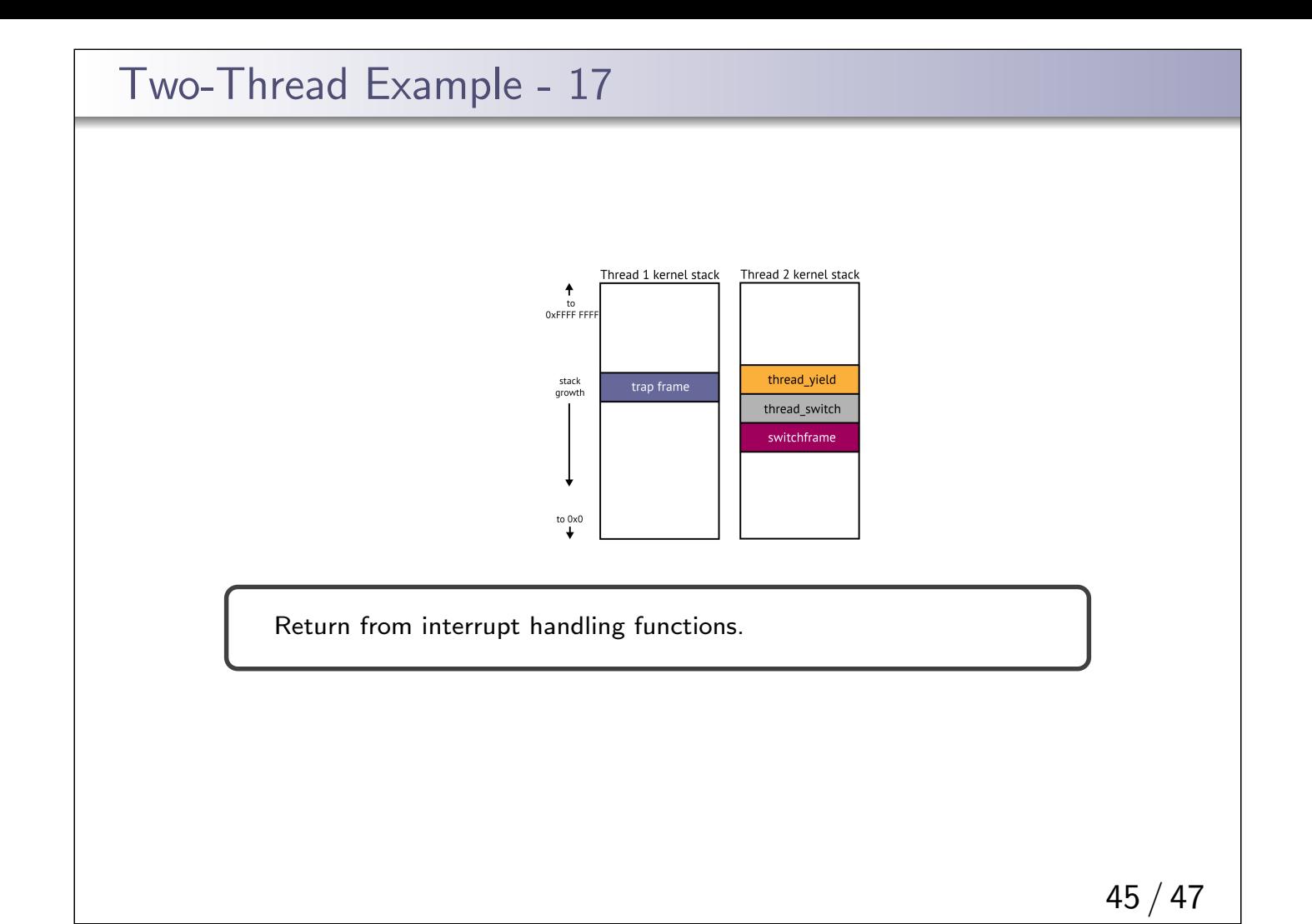

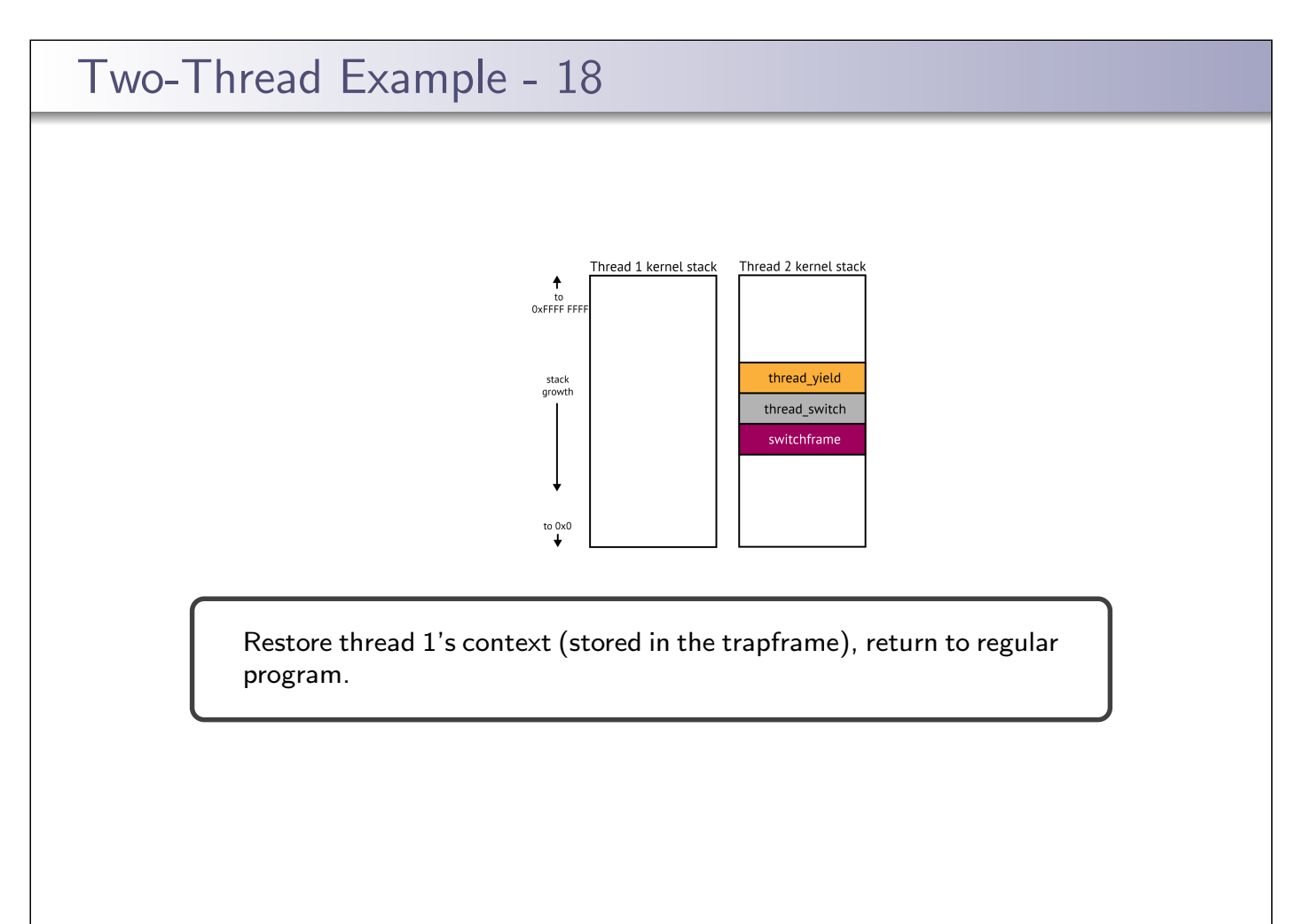

## Food for thought...

How to implement process management system calls in a multi-threaded process

- $\blacksquare$  if a calling thread calls fork, should we
	- **1** create a new process with all threads of the parent process?
	- 2 create a new process with only the calling thread from the parent process duplicated?

Linux implements option 2, since Native POSIX Threading Library(NPTL) assumes this. There are variants of fork, such as clone and rfork found in Linux and FreeBSD

- $\blacksquare$  if a thread calls execv, should we replace entire process, including all threads?
- signal handling, shoud we
	- 1 deliver signals to all threads of a process?
	- 2 deliver signals to the thread that generated the signal?
	- **3** deliver to a specific thread that receives all signals for the process?

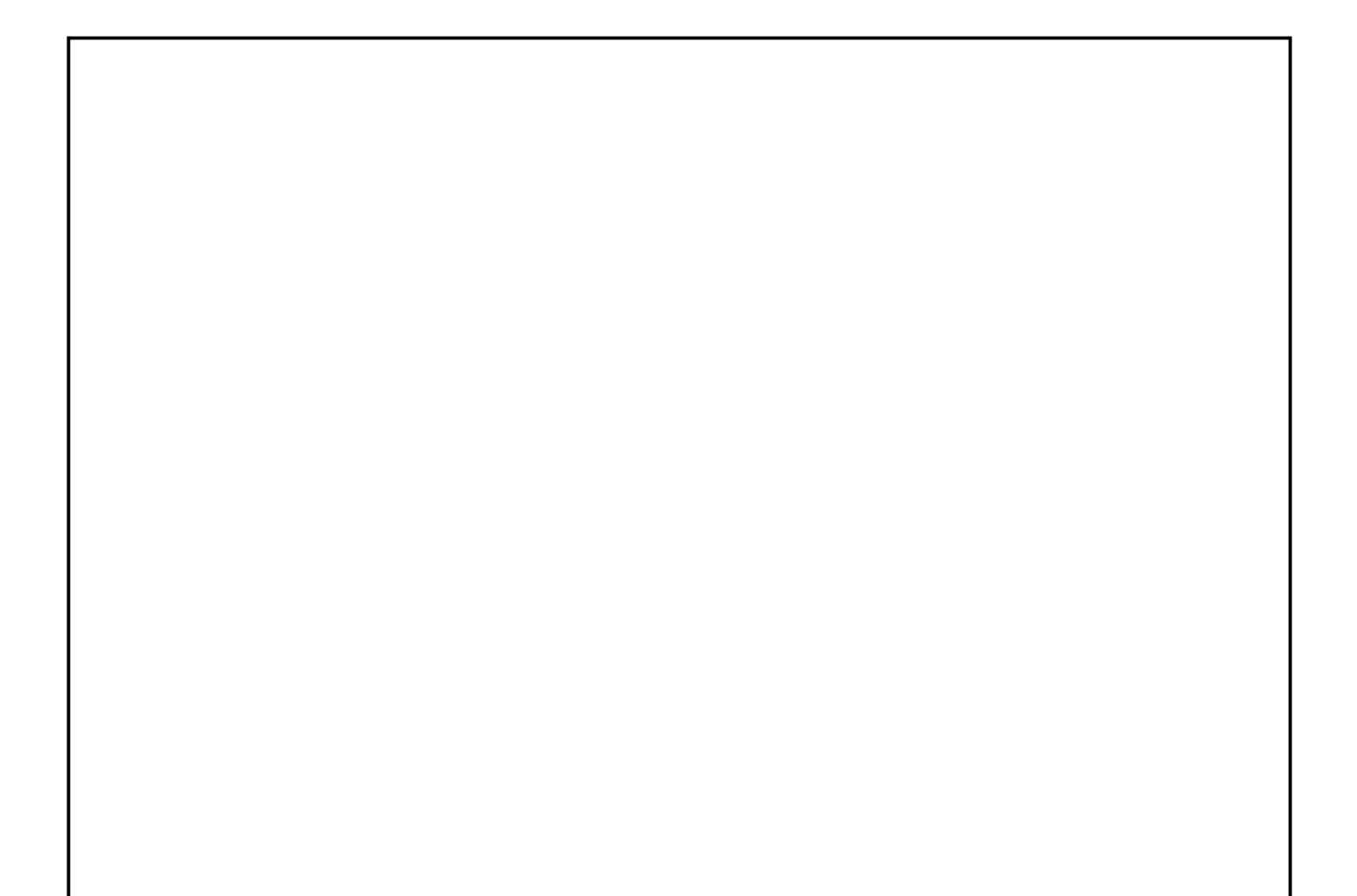